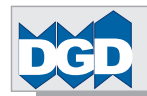

### Inhaltsverzeichnis

### <span id="page-0-0"></span> DB2- Theorie und Praxis : Inhaltsverzeichnis **[DB2 und XML - Theorie und Praxis - Band 3 XML-Themen](#page-0-0) 1 [Grafischer Wegweiser durch den Band 3](#page-0-0) 1 [XML - Extensible Markup Language](#page-0-0) 2 [Grafische Wegbeschreibung durch das Kapitel 1: XML - Extensible Markup Language: Einführung](#page-0-0) 2 [XML-Einführung](#page-1-0) 3** [Die Rolle von Metadaten und Daten](#page-1-0) 3 [Am Anfang stand das Zeichen und das Wort kam erst später](#page-2-0) 4 and 2008 and 2008 and 2008 and 2008 and 2008 and 2008 and 4 and 4 and 4 and 4 and 4 and 4 and 4 and 4 and 4 and 4 and 4 and 4 and 4 and 4 and 4 and 4 and 4 and 4 a [Codier-Schema und Code-Position \(Code-Point\)](#page-2-0) 4 [Trennung von Metadaten und Daten unter XML durch Marken \('Tags'\)](#page-3-0) 5 [\(Un\)Verbindliche theoretische Grundlagen und Quellen von XML](#page-4-0) 6 [Die Empfehlungen des Worldwide Web Consortiums \(W3C\)](#page-4-0) 6 [XML-Versionen 1.0 und 1.1](#page-4-0) 6 [XML-Basis-Terminologie](#page-5-0) 7 [Was heißt und bedeutet 'XML'](#page-5-0) 7 [XML-Dokument \(XML-Dokument-Instanz\)](#page-6-0) 8 [XML-Metadaten-Überblick](#page-7-0) 9 [DTD \(Document-Type-Definition\)](#page-7-0) 9 [XML-Schema in Abgrenzung zu sonstigen Schemata](#page-7-0) 9 [Behandlung spezieller Steuerungszeichen im Text](#page-8-0) 10 [Leerraum oder Whitespace](#page-8-0) 10 [Reservierte Zeichenketten für Sonderzeichen, wie '>', '<' usw.](#page-8-0) 10 [Zeichen-Referenz: Numerische Code-Vorgabe eines Zeichens mit #](#page-8-0) 10 auch einer einer auch der Einer auch der Einer auch der Einer auch der Einer aus der Einer aus der Einer aus der Einer aus der Einer aus der Einer aus der E [Kurze historische Entwicklungsgeschichte von XML](#page-9-0) 11 [Zielsetzung und Aufgabenstellung von XML](#page-11-0) 13 [XML-Familie](#page-12-0) 14 [Modell- und Schema-Komponenten](#page-12-0) 14 [XML-Parser und XML-Prozessor](#page-13-0) 15 [Auf XML basierende Weiterentwicklungen](#page-13-0) 15 [Der Aufbau eines XML-Dokuments](#page-14-0) 16 [Daten-orientiertes XML-Dokument](#page-16-0) 18 [Dokument-orientiertes XML-Dokument](#page-17-0) 19 [Das hierarchische Konzept von XML](#page-18-0) 20 **[XML-Metadaten-Überblick](#page-0-0) 21** [Ein XML-Dokument muss korrekt sein 21](#page-0-0) [Mindest-Anforderung: wohlgeformt \(well-formed\) und well-balanced](#page-0-0) 21 [XML ist case-sensitiv, SQL aber nicht!](#page-1-0) 22 [Erweiterte Anforderung: gültig \(validate\)](#page-2-0) 23 [Gültiges XML-Dokument mit DTD-Definition](#page-2-0) 23 [Gültiges XML-Dokument mit XML-Schema-Definition](#page-3-0) 24 [Metadaten-Kategorien](#page-4-0) 25 [Information-Set eines XML-Dokuments](#page-5-0) 26 [Element und Attribut](#page-7-0) 28 [Element](#page-7-0) 28

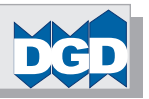

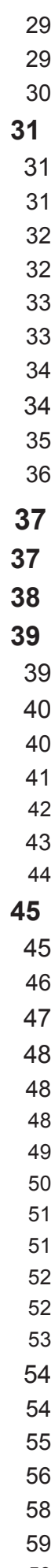

### [Attribut](#page-8-0) 29

[Normalisierung der Element- bzw. Attribut-Werte](#page-8-0) [Nutzungsbedingungen: Element versus Attribut](#page-9-0)

### **[Vergleich Relationen-Modell \(RM\) - XML-Modell](#page-0-0) 31**

[Wesentliche Aspekte des Relationen-Modells](#page-0-0) 31

[Wesentliche Zielsetzungen](#page-0-0)

Leistungen des Relationen-Modells

Schwächen des Relationen-Modells

## <span id="page-1-0"></span>DB2- Theorie und Praxis : Inhaltsverzeichnis<br>PDB2- Theorie und Praxis : Inhaltsverzeichnis<br>PD<br>DC Coevitati DCD GmbH Germarv 65201 Wesbaden<br>P **[Grafische Wegbeschreibung durch das Kapitel 2: XML-Meta-Sprache: DTD und XML-Schema: DTD und XML-Schema](#page-0-0) 37**

[Erweiterungen des Relationen-Modells](#page-2-0) 33

[Standards im Bereich des Relationen-Modells](#page-2-0)

[Behandlung der Metadaten](#page-3-0)

[Sind die Ziele des Relationen-Modells mit XML vergleichbar?](#page-3-0)

[Eine völlig unterschiedliche Herangehensweise](#page-4-0) 35

[Unterschiedliche Eignungen](#page-5-0) 36

### **[XML-Meta-Sprache: DTD und XML-Schema](#page-0-0) 37**

### **Übersicht der verfügbaren Meta-Sprach-Typen 38**

### **[DTD - Dokument-Typ-Definition](#page-2-0) 39**

[Einfaches Beispiel für Elemente und Attribute](#page-2-0) 39

### [DTD-Schlüsselworte](#page-3-0) 40

XML-Deklaration und DOCTYPE (<! DOCTYPE.. >) [ELEMENT-Typ \(<!ELEMENT..>\)](#page-4-0)

[Beispiel-DTD mit Element-Typen](#page-5-0)

[Attribut-Typ \(<!ATTLIST..>\)](#page-6-0)

[Beispiel-DTD mit Element- und Attribut-Typen](#page-7-0)

### **[XML-Schema](#page-0-0) 45**

[Daten-Typen des XML-Schemas](#page-0-0)

Grafische Übersicht der Daten-Typen des XML-Schemas 46

[Einschränkende Facetten der Daten-Typen des XML-Schemas](#page-2-0) 47

### [Struktur-Typen des XML-Schemas](#page-3-0)

[Schema-Komponenten](#page-3-0)

[Grober Überblick](#page-3-0) 48

[Komponenten-Typen, Typ-Deklarationen und -Definition](#page-4-0) 49

[Typ-Definitionen](#page-5-0) 50

[Globale und lokale Komponente](#page-6-0)

[Globaler und lokaler Typ](#page-6-0)

[Globale und lokale Elemente](#page-7-0)

[Globale und lokale Attribute](#page-7-0)

[Beziehungs-Diagramm der XML-Schema-Komponenten 53](#page-8-0)

### [Design-Methoden des XML-Schemas](#page-9-0) 54

[Grundsätzliche Überlegungen](#page-9-0) 54

[Matroschka-Design: Individuelles Schema mit lokalen Elementen](#page-10-0) 55

[Salami-Design: Globales Schema mit ausschließlich globalen Elementen](#page-11-0) 56

[Jalousie-Design: Globales Schema mit Typen](#page-13-0)

[Umsetzung methodischer Prinzipien mit dem XML-Schema](#page-14-0) 59

[Generalisierung, Aggregation/Komposition und Spezialisierung](#page-14-0) 59

<span id="page-2-0"></span>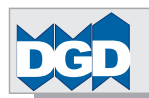

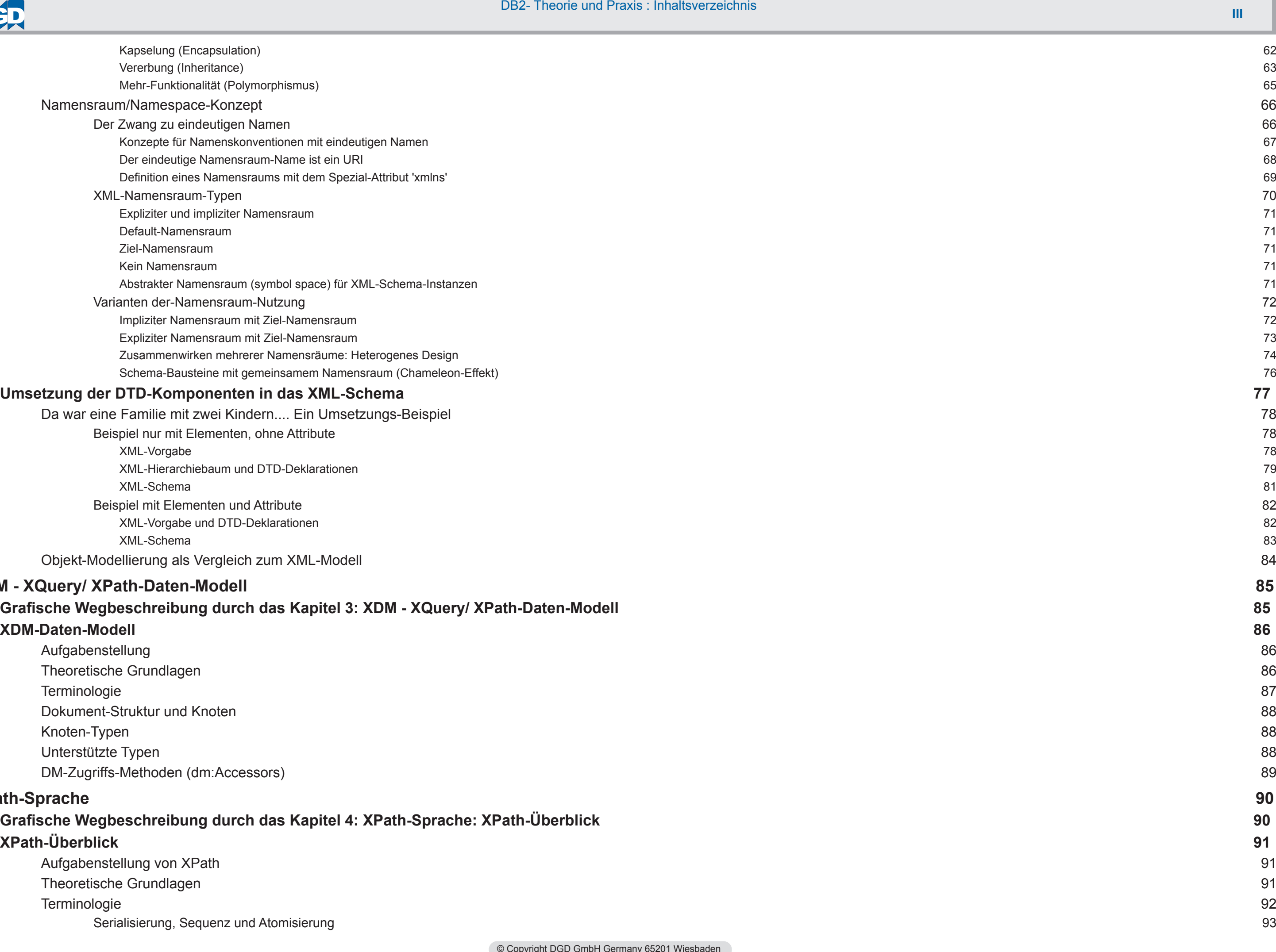

[Objekt-Modellierung als Vergleich zum XML-Modell](#page-7-0) 84

### **[XDM - XQuery/ XPath-Daten-Modell](#page-0-0) 85**

### **[Grafische Wegbeschreibung durch das Kapitel 3: XDM - XQuery/ XPath-Daten-Modell](#page-0-0) 85**

[Theoretische Grundlagen](#page-1-0) [Dokument-Struktur und Knoten](#page-3-0) [DM-Zugriffs-Methoden \(dm:Accessors\)](#page-4-0)

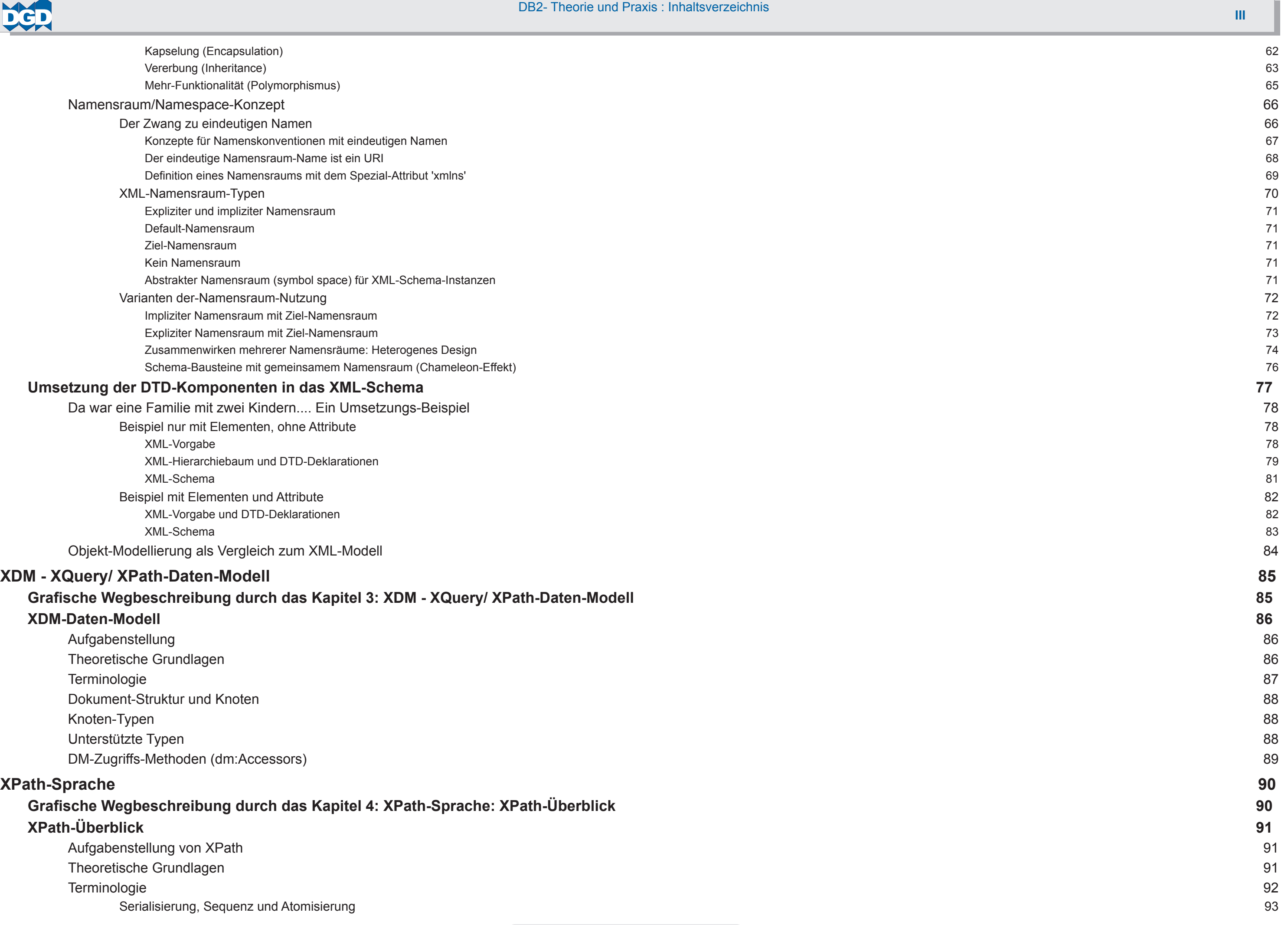

**[Grafische Wegbeschreibung durch das Kapitel 4: XPath-Sprache: XPath-Überblick](#page-0-0) 90 [XPath-Überblick](#page-1-0) 91**

[Aufgabenstellung von XPath](#page-1-0) [Theoretische Grundlagen](#page-1-0) [Serialisierung, Sequenz und Atomisierung](#page-3-0)

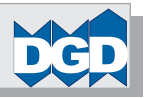

[Serialisierung](#page-4-0) 94 [Sequenz](#page-4-0) 94

[Atomisierung](#page-5-0) 95

<span id="page-3-0"></span>[Basis für XPath ist eine XML-Daten-Modell-Instanz](#page-6-0) 96

[Generierung eines XML-Daten-Modells und Serialisierung](#page-6-0) 96

[Beispielhafte XML-Dokument-Instanz](#page-7-0) 97

[Beispielhaftes XML-Daten-Modell](#page-9-0) 99

[Beispielhafte XML-Daten-Modell-Instanz](#page-11-0) 101

### **[XPath-Navigation im Baum](#page-0-0) 102**

[Hierarchie-Regeln und -Funktionen des XML-Daten-Modells](#page-0-0) 102

[Test des Knoten-Typs \(Kind-Test des Node-Types\)](#page-0-0) 102

[Kontext-Knoten \(Context Node\)](#page-0-0) 102

[Achsen-Funktionalitäten: Vorwärts- und Rückwärts-Bewegungen](#page-1-0) and aber auch anderen 103

[Beispiele der Achsen-Funktionalitäten](#page-4-0) 106

### **[XPath-Ausdruck \(XPath-Expression\)](#page-0-0) 107**

[Theoretische Grundlagen](#page-0-0) 107

[Komponenten des XPath-Ausdrucks \(XPath-Expression\)](#page-1-0) and the state of the state of the state of the state of the state of the state of the state of the state of the state of the state of the state of the state of the state o

[Ausdrucks-Typen \(Expressions\)](#page-2-0) 109

[Hinweise zu den Test-Beispielen](#page-2-0) 109

[SQL- und XQuery-Statement-Muster für XPath- und XQuery-Funktionalitäten](#page-2-0) 109

XPath-Test-Beispiele 110

[Klammern: Für alle, die mit dem Klammerbeutel gepudert wurden](#page-5-0) 112

[Primär-Ausdruck: primary-expression](#page-6-0) 113

[Pfad-Ausdruck: path-expression](#page-7-0) 114

[Sequenz-Ausdruck: sequence-expression](#page-9-0) 116

[Arithmetischer Ausdruck: arithmetic-expression](#page-10-0) 117

[Vergleichs-Ausdruck: comparison-expression](#page-11-0) 118

[Logischer Ausdruck: logical-expression](#page-12-0) 119

[Iterativer Selektions-Ausdruck: for-expression](#page-12-0) 119

[Bedingungs-Ausdruck: conditional-expression](#page-13-0) 120

[Quantifizierter Ausdruck: quantified-expression](#page-14-0) 121

[Sequenz-Typ-Ausdruck: sequence-type-expression](#page-15-0) 122

### **[XPath-Funktionen](#page-0-0) 123**

[Namensraum-Kürzel für XPath-Funktionen](#page-0-0) 123

[Überblick der XPath-Funktionen](#page-1-0) 124

Funktions-Gruppen und ihre Funktionen 126

Hinweise zu den Test-Beispielen 126

[DM-Zugriffs-Funktionen \(Accessors\)](#page-4-0) 127

[Fehler- und Trace-Funktionen](#page-4-0) 127

[Konstruktor-Funktionen](#page-5-0) 128

[Numerische Funktionen](#page-6-0) 129

[Arithmetische Operatoren](#page-6-0) 129

[Vergleichs-Operatoren für numerische Daten](#page-6-0) 129

[Arithmetische Funktionen](#page-7-0) 130

[Funktionen für String-Werte](#page-8-0) 131

[String-Funktionen für das Zusammenführen oder Zergliedern 131](#page-8-0)

[Vergleichs-Operatoren für String-Daten 131](#page-8-0)

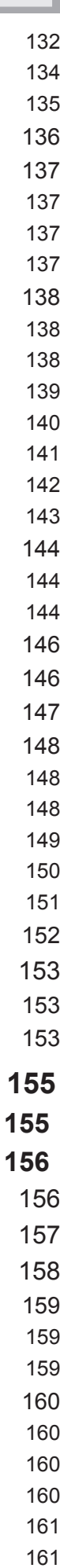

<span id="page-4-0"></span>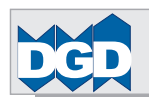

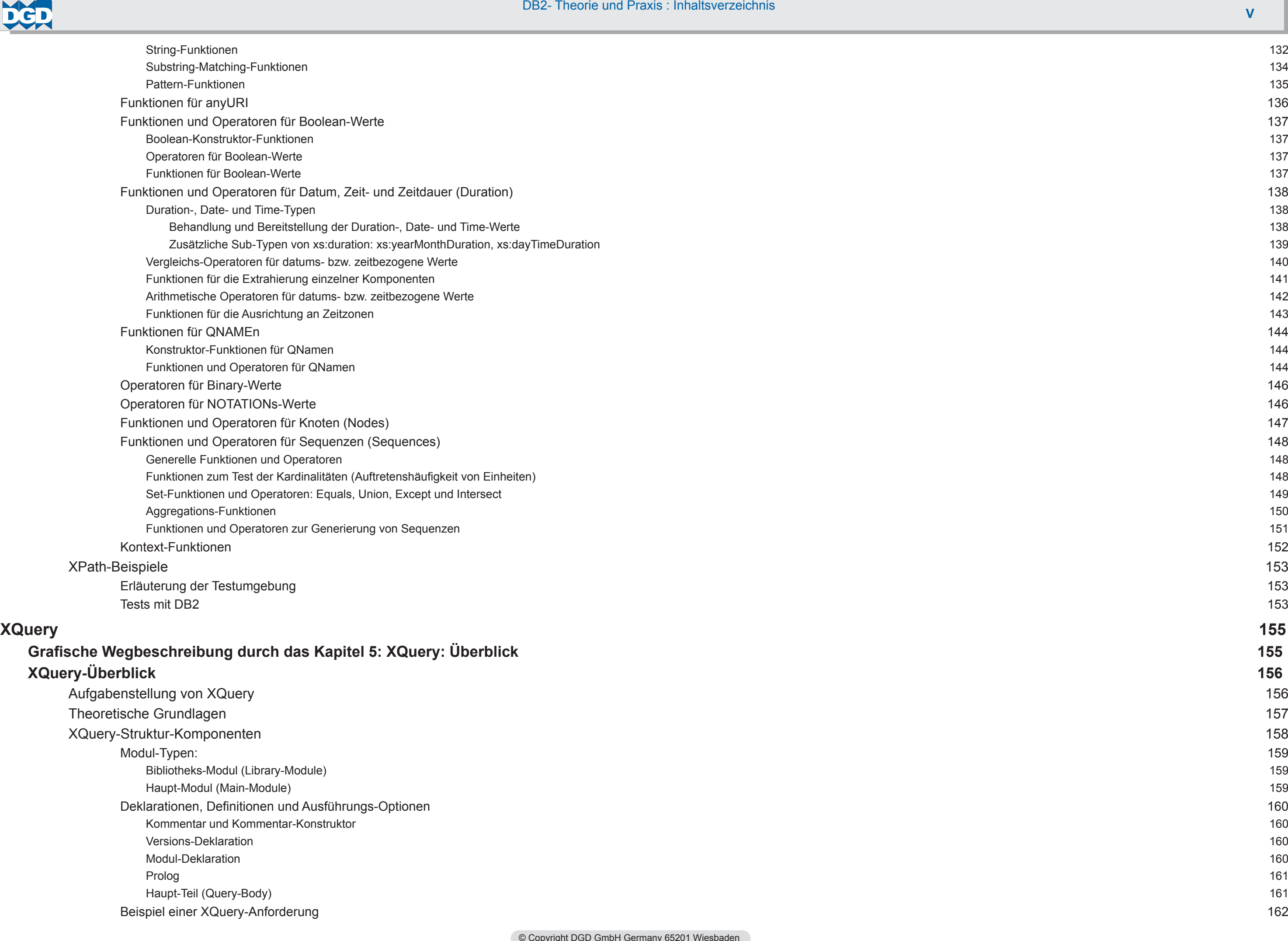

[Aufgabenstellung von XQuery](#page-1-0) [Theoretische Grundlagen](#page-2-0) [XQuery-Struktur-Komponenten](#page-3-0) Modul-Typen: 159 Bibliotheks-Modul (Library-Module) Haupt-Modul (Main-Module) [Deklarationen, Definitionen und Ausführungs-Optionen](#page-5-0) [Kommentar und Kommentar-Konstruktor](#page-5-0) [Versions-Deklaration](#page-5-0) 160 [Modul-Deklaration](#page-5-0) 160 erolog and the contract of the contract of the contract of the contract of the contract of the contract of the contract of the contract of the contract of the contract of the contract of the contract of the contract of the [Haupt-Teil \(Query-Body\)](#page-6-0) [Beispiel einer XQuery-Anforderung](#page-7-0) 162 [XQuery direkt und Einbindung in SQL-XMLQUERY](#page-8-0)

[XQuery für lesende und manipulierende Anforderungen](#page-8-0)

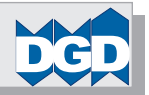

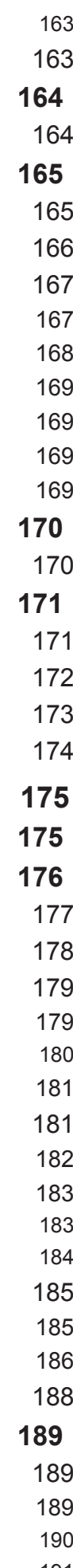

### <span id="page-5-0"></span>**[XQuery-Module und Prolog](#page-0-0) 164**

[Bibliotheks- und Haupt-Modul \(Library- und Main-Module\)](#page-0-0)

### **[Einfacher XQuery-Ausdruck \(XQuery-Simple-Expression\)](#page-0-0) 165**

[Theoretische Grundlagen](#page-0-0)

[Komponenten des XQuery-Ausdrucks \(XQuery-Expression\)](#page-1-0)

[XQuery: Erweiterte Ausdrucks-Typen \(Expressions\)](#page-2-0) 167

[Konstruktoren: constructors](#page-2-0)

[FLWOR-Ausdruck: FLWOR-expression](#page-3-0)

[Ordnungsfolge-Ausdruck: ordered- und unordered-expression](#page-4-0) 169

[Typeswitch-Ausdruck: typeswitch-expression](#page-4-0)

[Prüf-Ausdruck: validate-expression](#page-4-0)

[Erweiterter Ausdruck: extension-expression](#page-4-0)

### **[XQuery-Funktionen](#page-0-0) 170**

[Unterstützung von Funktionen unter XQuery](#page-0-0)

[Beispielhafte Nutzung von XPath- und XQuery-Funktionen im Rahmen von z/OS-SQL-XML-Funktionen](#page-8-0) [Beispielhafte Umsetzung einer Aufgabenstellung mittels unterschiedlicher Sprach-Varianten](#page-9-0) 184

### [XML-Komponenten von DB2](#page-10-0)

### **[XQuery-Manipulationen \(XQuery Update Facility\)](#page-0-0) 171**

Aufgabenstellung des XQuery Update Facilities

[Manipulations-Komponenten](#page-1-0)

[Manipulations-Konzept](#page-2-0)

[Manipulations-Beispiele](#page-3-0)

### **[DB2-XML-Unterstützung](#page-0-0) 175**

### **[Grafische Wegbeschreibung durch das Kapitel 6: DB2-XML-Unterstützung: Überblick](#page-0-0) 175**

DB2- Theorie und Praxis : Inhaltsverzeichnis<br>DB2- Theorie und Praxis : Inhaltsverzeichnis<br>Sprach-Varianten<br>D<br>O Scovitahl DGD GmbH Germanv 65201 Wesbaden<br>Covitahl DGD GmbH Germanv 65201 Wesbaden [Mehrfach-Versions-Struktur von Objekten mit dem Zustand ab DB2-Version 10 \(Multiple Versions bzw. "XML versioning format"\)](#page-2-0) 191 [Unterstützung von Temporal Tables, Historisierung und Multi-Versionierung](#page-3-0) 192

### **[Übersicht der DB2-XML-Komponenten](#page-1-0) 176**

[XML-Behandlung vor und ab Version 9](#page-2-0)

[Komponenten von SQL für die XML-Daten-Verarbeitung](#page-3-0)

[XPath- und XQuery-Unterstützung im DB2](#page-4-0)

[XPath- und XQuery-Unterstützung im DB2 für z/OS](#page-4-0)

XPath- und XQuery- Daten-Typen

XPath- und XQuery-Unterstützung im DB2

### [Vergleich der Sprach-Typen SQL und XQuery](#page-6-0)

[Charakteristiken von XQuery \(DB2 für LUW\)](#page-7-0) 182

[Mix der Sprachen SQL und XQuery](#page-8-0)

[Übersicht der relevanten Komponenten zur Transformation der Werte](#page-10-0) 185

[Übersicht der SQL-XML-Expressions, - Prädikate und -Funktionen 186](#page-11-0)

[Überblick der XML-Erweiterungen in der DB2-Version 10 for z/OS](#page-13-0) 188

### **[Definition der DB2-XML-Datenstrukturen](#page-0-0)**

[Definition der XML-Datenstrukturen unter DB2 für z/OS](#page-0-0)

[Struktur-Überblick](#page-0-0) 189

Struktur von Objekten mit dem Zustand vor DB2-Version 10

# **VII DB2- Theorie und Praxis : Inhaltsverzeichnis**

<span id="page-6-0"></span>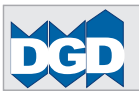

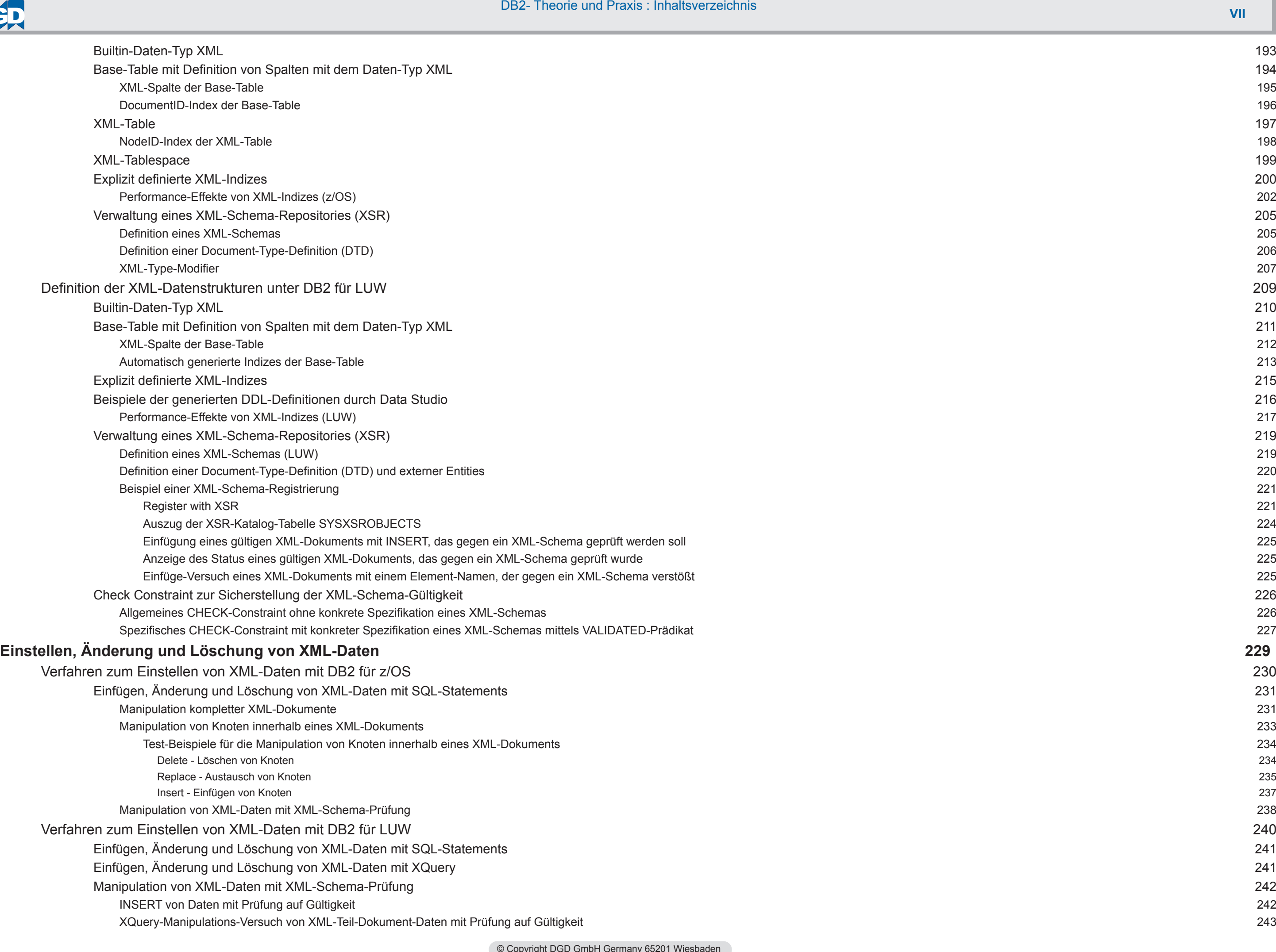

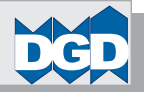

<span id="page-7-0"></span>DB2- Theorie und Praxis : Inhaltsverzeichnis<br>tigkeit<br>tigkeit<br>S<br>S<br>(cleoprecated)<br>M<br>Theorient für LOB und XML<br>(adding für LOB und XML)<br>(and Format für LOB und XML)<br>(and Format für LOB und XML)<br>(and Format für LOB und XML) [XQuery-Manipulation von XML-Teil-Dokument-Daten mit Prüfung auf Gültigkeit](#page-15-0) 244 [Status-Kontrolle der XML-Daten hinsichtlich der Gültigkeit](#page-16-0) 245 [Einrichten von Check-Constraints zur Gewährleistung der XML-Schema-Gültigkeit](#page-17-0) 246 **[Zugriff auf die XML-Daten und Bereitstellung](#page-0-0) 247** [Verfahren zur Bereitstellung und Analyse von XML-Daten mit DB2 für z/OS](#page-0-0) 247 [Bereitstellen von XML-Werten aus relationalen Werten \(Komposition\)](#page-2-0) 249 [Bereitstellen von relationalen Werten aus XML-Werten \(De-Komposition\)](#page-3-0) 250 [SQL-Funktionen zur De-Komposition](#page-4-0) 251 [Schema-Annotationen und Stored Procedure xdbDecompXML und andere \(deprecated\)](#page-4-0) 251 [Beispiele von Komposition und Dekomposition](#page-5-0) 252 [Evaluierung von XML-Werten mit XPath-Funktionalität](#page-6-0) 253 Verfahren zur Bereitstellung und Analyse von XML-Daten mit DB2 für LUW 254 **[Utility-Unterstützung von XML-Daten 255](#page-0-0)** [DB2-Utilities \(z/OS\)](#page-0-0) 255 [Übersicht der DB2-Utilities](#page-0-0) 255 [Laden und Entladen von XML-Daten \(z/OS\) 258](#page-3-0) [Laden von XML-Daten mit dem LOAD-Utility](#page-3-0) 258 [Laden von XML-Daten mit den Basis-Daten bis zu 32 KB](#page-4-0) 259 [Laden von XML-Daten mit den Basis-Daten über 32 KB mit Spanned Format für LOB und XML](#page-5-0) 260 [Laden von XML-Daten über externe Dateien/Member \(File Referenz\)](#page-6-0) 261 Entladen von XML-Daten mit dem UNLOAD-Utility (z/OS) 262 [Entladen von XML-Daten mit den Basis-Daten bis zu 32 KB](#page-8-0) 263 [Entladen von XML-Daten mit den Basis-Daten über 32 KB mit Spanned Format für LOB und XML](#page-9-0) 264 [Entladen von XML-Daten in externe Dateien \(File Referenz\)](#page-10-0) 265 [Binary XML-Format](#page-11-0) 266 [Prüfungen von XML-Daten 267](#page-12-0) [Konsistenz- und Schema-Gültigkeitsprüfungen durch das CHECK-Utility](#page-12-0) 267 [DB2-Utilities \(LUW\)](#page-13-0) 268 [Übersicht der DB2-Utilities](#page-13-0) 268 [Laden und Entladen von XML-Daten \(LUW\) 269](#page-14-0) [Laden von XML-Daten mit dem IMPORT- oder LOAD-Utility](#page-14-0) 269 [Aktivierung und Parametrisierung von IMPORT oder LOAD](#page-14-0) 269 [Laden von XML-Daten mit dem IMPORT-Utility](#page-15-0) 270 [Daten ohne XML-Schema-Prüfung](#page-17-0) 272 [Daten mit XML-Schema-Prüfung](#page-19-0) 274 [Laden von XML-Daten mit dem LOAD-Utility](#page-24-0) 279 [Aktivierung und Parametrisierung von LOAD](#page-24-0) 279 [Entladen von XML-Daten mit dem EXPORT-Utility](#page-31-0) 286 [Aktivierung und Parametrisierung von EXPORT - ohne XML-Schema-Einbezug](#page-31-0) 286 [Control-Statement-Vorgabe und Utility-Lauf-Protokoll von EXPORT](#page-33-0) 288 [Inhalte der Ausgabe-Files des EXPORT-Utility-Laufs](#page-34-0) 289 [Aktivierung und Parametrisierung von EXPORT - mit XML-Schema-Einbezug](#page-35-0) 290 [Control-Statement-Vorgabe und Utility-Lauf-Protokoll von EXPORT](#page-36-0) 291 [Inhalte der Ausgabe-Files des EXPORT-Utility-Laufs](#page-36-0) 291 **[DB2-Speicherungskonzept für XML-Daten \(z/OS\)](#page-0-0) 292**

[Überblick der XML-Speicherstruktur](#page-0-0) 292

[XML-Tablespace-Varianten](#page-1-0) 293

[Katalog-Tabellen für XML-Informationen](#page-2-0) 294

<span id="page-8-0"></span>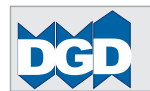

[SYSIBM.SYSTABLESPACE und SYSIBM.SYSTABLEPART](#page-2-0) [SYSIBM.SYSTABLES und SYSIBM.SYSCOLUMNS](#page-3-0) [SYSIBM.SYSINDEXES und SYSIBM.SYSKEYS](#page-4-0) [SYSIBM.SYSXMLRELS](#page-5-0) 297 [SYSIBM.SYSXMLSTRINGS](#page-6-0) [SYSIBM.SYSSEQUENCES und SYSSEQUENCESDEP](#page-7-0) SYSIBM.SYSXMLTYPMOD und SYSXMLTYPMSCHEMA **[XPath- und XQuery-Komponenten-Unterstützung durch DB2](#page-0-0) 302** [Daten-Typ-Unterstützung durch DB2](#page-0-0) [XPath-Expression-Unterstützung durch DB2](#page-2-0) [Simple XPath-Ausdruck \(XPath-Expression\)](#page-2-0) [Primär-Ausdruck: primary-expression](#page-2-0) [Pfad-Ausdruck: path-expression](#page-2-0) [Sequenz-Ausdruck: sequence-expression](#page-3-0) [Arithmetischer Ausdruck: arithmetic-expression](#page-4-0) [Vergleichs-Ausdruck: comparison-expression](#page-5-0) [Logischer Ausdruck: logical-expression](#page-5-0) [Iterativer Selektions-Ausdruck: for-expression](#page-5-0) [Bedingungs-Ausdruck: conditional-expression](#page-6-0) [Quantifizierter Ausdruck: quantified-expression](#page-6-0) [Sequenz-Typ-Ausdruck: sequence-type-expression](#page-6-0) [XQuery-Expression-Unterstützung durch DB2](#page-7-0) [XPath-Module und Prolog](#page-7-0) [Deklarationen und Definitionen](#page-7-0) Deklaration von Optionen für die Ausführungssteuerung (Setter) 310 [Erweiterte Einfache Ausdrücke \(Simple Expressions\)](#page-9-0) [Konstruktoren: constructors](#page-9-0) [FLWOR-Ausdruck: FLWOR-expression](#page-10-0) [Ordnungsfolge-Ausdruck: ordered- und unordered-expression](#page-10-0) 312 [Typeswitch-Ausdruck: typeswitch-expression](#page-11-0) 313 [Prüf-Ausdruck: validate-expression](#page-11-0) [Erweiterter Ausdruck: extension-expression](#page-11-0) [Erweiterte Manipulierende Ausdrücke \(Updating Expressions\)](#page-12-0) 314 [XPath- und XQuery-Funktions-Unterstützung durch DB2](#page-13-0)

### **[Anhang A1: XML-Syntax](#page-0-0) 326**

[Grobe Inhalts-Beschreibung](#page-1-0) [Relevante W3C-Publikationen im Internet](#page-1-0) [Bedeutung und Aussagen des Syntax-Diagramms](#page-2-0)

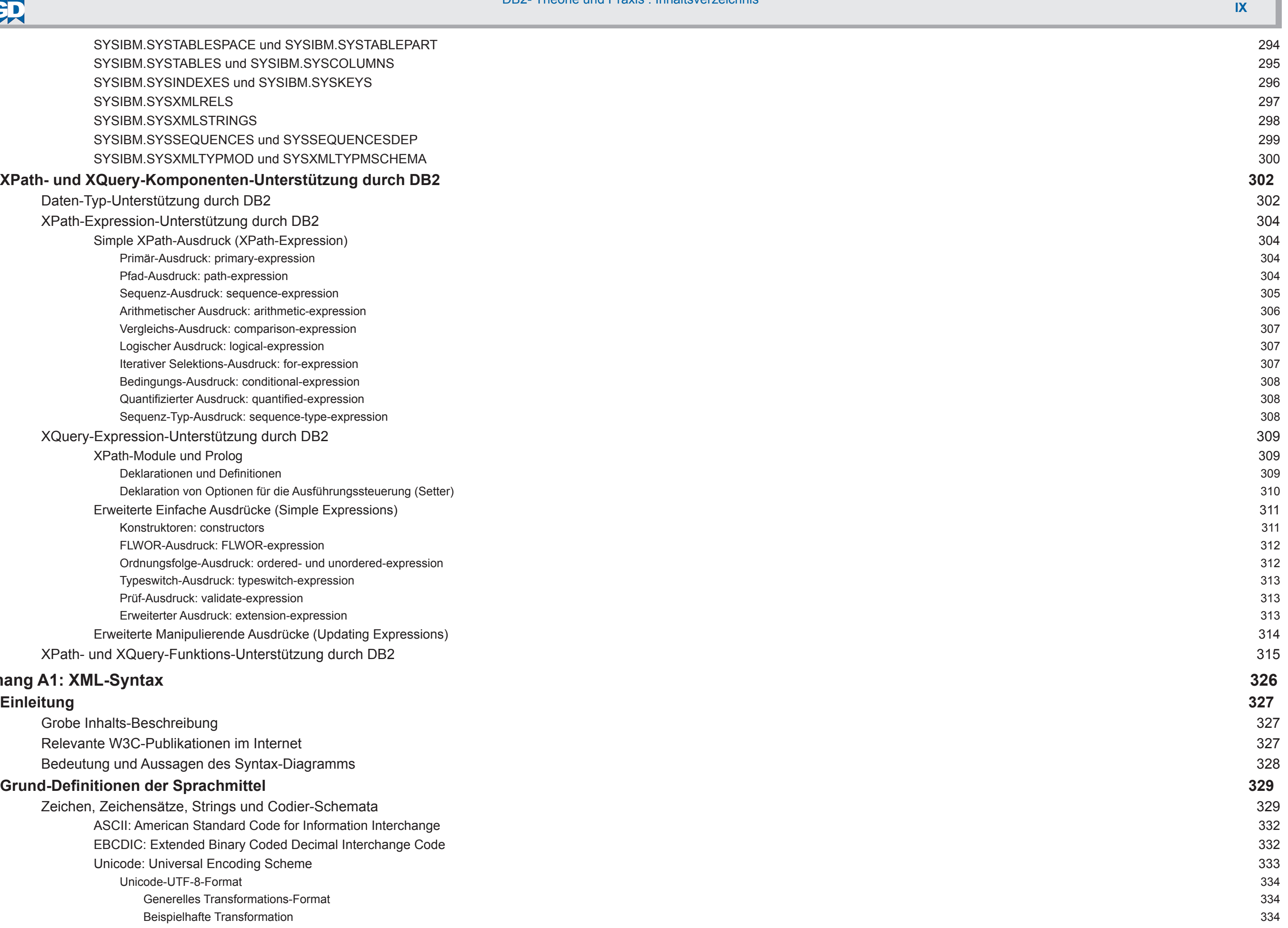

### **[Grund-Definitionen der Sprachmittel](#page-3-0) 329**

[Zeichen, Zeichensätze, Strings und Codier-Schemata](#page-3-0) [ASCII: American Standard Code for Information Interchange](#page-6-0) [EBCDIC: Extended Binary Coded Decimal Interchange Code](#page-6-0) [Unicode: Universal Encoding Scheme](#page-7-0) Unicode-UTF-8-Format 334 Generelles Transformations-Format Beispielhafte Transformation

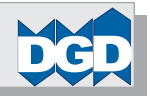

Unicode-UTF-16-Format 335

### <span id="page-9-0"></span>**XML-Markierungs-Sprache (Markup-Language) 335**

Markierungen und Zeichendaten eines XML-Dokuments 335

[CDATA-Sektion: Zeichendaten](#page-11-0) 337

[Behandlung spezieller Steuerungszeichen im Text](#page-12-0) 338

[Zulässige und unzulässige Zeichen](#page-12-0) 338

[Namens-Konventionen](#page-12-0) 338

[Zeichen-Referenz: Numerische Code-Vorgabe eines Zeichens mit #](#page-13-0) 339

[Leerraum \(Whitespace\)](#page-13-0) 339

[Behandlung des Zeilenendes bzw. -wechsels](#page-13-0) 339

[Standard-Entities: Reservierte Zeichenketten für Sonderzeichen, wie '>', '<' usw.](#page-14-0) 340

 [Zeichen-Normalisierung](#page-14-0) 340

[Universelle Spezial-Attribute](#page-15-0) 341

[xml:space](#page-17-0) 343

[XML-Dokument-Typ-Deklaration: <?xml ... ?>](#page-18-0) 344

[Verarbeitungs-Anweisungen \(PI=Processing Instruction: <?...?>\)](#page-20-0) 346

[XML-Kommentar: <!-- ... -->](#page-21-0) 347

### **[Anhang A2 - DTD-Dokument-Typ-Definitionen](#page-0-0) 348**

### **[Einleitung](#page-1-0) 349**

[xml:lang](#page-16-0) 342 [xml:space](#page-14-0) 362

**[Aufgabe der DTD](#page-1-0) 349**

### **[DTD-Schlüsselworte](#page-2-0) 350**

### **[DTD-Kommandos](#page-3-0) 351**

[Dokumenten-Typ: <!DOCTYPE...>](#page-3-0) 351

[Element-Typ: <!ELEMENT...>](#page-6-0) 354

Attribut-Typ: <!ATTLIST...> 357

[DTD-Definition der universellen Spezial-Attribute](#page-13-0) 361

[xml:lang](#page-13-0) 361

[Entity: <!ENTITY...>](#page-15-0) 363

[Notation: <!NOTATION...>](#page-19-0) 367

[Kommentar: <!-- beliebiger Text -->](#page-21-0) 369

[Bedingte Sektionen](#page-22-0) 370

[Anweisung: <!\[IGNORE\[...\]\]>](#page-22-0) 370 [Anweisung: <!\[INCLUDE\[...\]\]>](#page-24-0) 372

### **[Anhang A3: XML-Schema](#page-0-0) 373**

**[Einleitung](#page-1-0) 374 [Aufgabenstellung des XML-Schemas](#page-1-0) 374 [Bedeutung und Aussagen der W3C-Syntax-Notation](#page-2-0) 375 [Daten-Typen des XML-Schemas](#page-3-0) 376** [Atomare Daten-Typen: primitiv](#page-6-0) 379 [Atomare Daten-Typen: abgeleitet](#page-8-0) 381 List-Daten-Typen: abgeleitet 382 [Wertebereichs-Kategorien: lexikalische und kanonische Werteräume 383](#page-10-0)

[Restriktive Eigenschaften von Daten-Typen: Facetten \(Facets\)](#page-11-0) 384

<span id="page-10-0"></span>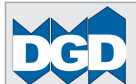

 DB2- Theorie und Praxis : Inhaltsverzeichnis [Grundlegende \(fundamentale\) Facetten](#page-11-0) 384 [Einschränkende \(constraining\) Facetten](#page-12-0) 385 [Verwendbare Facetten für primitive und abgeleitete Daten-Typen](#page-13-0) 386 [Muster für die Facette "pattern" von regulären Ausdrücken](#page-14-0) 387 **[Struktur-Elemente und -Attribute des XML-Schemas](#page-16-0) 389** [Katalog der Schema-Elemente \(Element-Referenz-Liste\)](#page-16-0) 389 [Katalog der Schema-Attribute \(Attribut-Referenz-Liste\)](#page-18-0) 391 [Beispiel-Schema und XML-Dokument-Instanz](#page-21-0) 394 [Darstellung des hierarchischen Modells](#page-21-0) 394 [XML-Dokumenten-Instanz](#page-22-0) 395 [XML-Schema](#page-23-0) 396 **[Schema-Komponenten](#page-24-0) 397** [Komponenten-Typen, Typ-Deklarationen und -Definition](#page-24-0) 397 [Schema-Wurzel-Element: <schema>](#page-25-0) 398 [Übersicht der vorgebbaren Attribute im Wurzel-Element](#page-25-0) 398 [Verbindung zwischen XML-Dokument und Schema-Dokument](#page-25-0) 398 [Die besondere Rolle von "elementFormDefault" und "attributeFormDefault"](#page-26-0) 399 [Anwendungs-Beispiele](#page-27-0) 400 [elementFormDefault="qualified"](#page-27-0) 400 [elementFormDefault="unqualified"](#page-29-0) 402 [Syntax: <schema>](#page-30-0) 403 [Syntax-Parameter: <schema>](#page-30-0) 403 [Syntax-Parameter: <defaultOpenContent>](#page-32-0) 405 [Primär-Komponenten des Schemas](#page-33-0) 406 [Einfacher Typ: <simpleType>](#page-34-0) 407 [Beispiele: Restriktion durch Facetten-Nutzung](#page-36-0) 409 [Facetten "MinExclusive" und "MaxExclusive"](#page-36-0) 409 [Facetten "totalDigits", "fractionDigits" und "enumeration"](#page-36-0) 409 [Facette "pattern"](#page-37-0) 410 [Beispiele: Definition eines einfachen Typs basierend auf Builtin-Typ ohne Restriktionen](#page-38-0) 411 [Beispiele: Definition eines einfachen Typs basierend auf einfachem Typ](#page-39-0) 412 [Beispiele: Liste von Daten-Werten eines Daten-Typs \(List-Typ\)](#page-40-0) 413 [Beispiele: Vereinigung verschiedener Daten-Typen \(Union-Typ\)](#page-41-0) 414 [Syntax: <simpleType> mit <restriction>, <list> und <union>](#page-43-0) 416 [Syntax: <simpleType> ... <restriction>](#page-43-0) 416 [Syntax: <simpleType> ... <list>](#page-43-0) 416 [Syntax: <simpleType> ... <union>](#page-43-0) 416 [Syntax-Parameter](#page-44-0) 417 [Syntax-Parameter: <simpleType>](#page-44-0) 417 [Syntax-Parameter: <simpleType ... <restriction>>](#page-44-0) 417 [Syntax-Parameter: <simpleType ... <list>>](#page-45-0) 418 [Syntax-Parameter: <simpleType ... <union>>](#page-45-0) 418 [Komplexer Typ: <complexType>](#page-46-0) 419 [Beispiele: Einfacher Inhalt \(<complexType><simpleContent>\)](#page-47-0) 420 [Erweiterung \(Extension\)](#page-49-0) 422 [Erweiterung \(Extension\) und Restriktion \(restriction\)](#page-50-0) 423 [Kombination <simpleType>, <extension> und <restriction> im Rahmen von <complexType> und <simpleContent>](#page-51-0) 424 [Beispiele: Modell-Gruppe 425](#page-52-0)

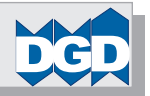

<span id="page-11-0"></span>DB2- Theorie und Praxis : Inhaltsverzeichnis<br>Approximation<br>Sion><br>(Sourient Daten-Typ)<br>(Coovright DGD GmbH Germany 65201 Wesbaden<br>(Coovright DGD GmbH Germany 65201 Wesbaden) [Modell-Gruppe <all>](#page-52-0) 425 [Modell-Gruppe <choice>](#page-52-0) [Modell-Gruppe <sequence>](#page-53-0) [Nutzung von Partikeln \(maxOccurs\)](#page-54-0) 427 [Mix der Modell-Gruppen <choice> und <sequence>](#page-55-0) [Definition eines Gruppen-Typs](#page-56-0) [Beispiele: Attribut und Attribut-Gruppe](#page-57-0) [Komplexer Typ mit Attribut](#page-57-0) [Komplexer Typ mit Attribut-Gruppe](#page-58-0) [Beispiele: irgendwelche Attribute <anyAttribute>](#page-59-0) [Komplexer Typ mit komplexem Inhalt \(<complexContent>\)](#page-60-0) [Beispiele: Komplexer Typ mit komplexem Inhalt \(<complexContent>\)](#page-62-0) [Syntax: <complexType>](#page-63-0) [Syntax: <complexType> ... <simpleContent>](#page-63-0) [Syntax: <complexType> ... <simpleContent> ... <restriction>](#page-63-0) [Syntax: <complexType> ... <simpleContent> ... <extension>](#page-63-0) [Syntax: <complexType> ... <complexContent>](#page-64-0) [Syntax: <complexType> ... <complexContent> ... <restriction>](#page-64-0) [Syntax: <complexType> ... <complexContent> ... <extension>](#page-64-0) [Syntax: <complexType> ... <complexContent> ... <openContent>](#page-64-0) [Syntax: <complexType> ... <attributeGroup>](#page-65-0) [Syntax: <complexType> ... <anyAttribute>](#page-65-0) [Syntax-Parameter](#page-66-0) 439 [Syntax-Parameter: <complexType>](#page-66-0) [Syntax-Parameter: <complexType> ... <simpleContent>](#page-66-0) [Syntax-Parameter: <complexType> ... <simpleContent> ... <restriction>](#page-67-0) [Syntax-Parameter: <complexType> ... <simpleContent> ... <extension>](#page-67-0) [Syntax-Parameter: <complexType> ... <complexContent>](#page-68-0) [Syntax-Parameter: <complexType> ... <complexContent> ... <restriction>](#page-68-0) [Syntax-Parameter: <complexType> ... <complexContent> ... <extension>](#page-68-0) [Syntax-Parameter: <complexType> ... <openContent>](#page-69-0) [Syntax-Parameter: <complexType> ... <attributeGroup>](#page-69-0) [Syntax-Parameter: <complexType> ... <anyAttribute>](#page-69-0) [Zusammenfassendes Beispiel: Namensbestandteile einer natürlichen Person](#page-70-0) [Element-Deklaration: <element>](#page-73-0) [Beispiele der grundsätzlichen Element-Auftretens-Varianten](#page-75-0) 448 [Globales Element basierend auf einem Builtin-Daten-Typ](#page-75-0) 448 [Globales Element basierend auf einem einfachen Typ \(simpleType\)](#page-75-0) 448 [Globales Element referenziert auf einen einfachen Typ \(simpleType\)](#page-76-0) 449 [Globales Element basierend auf einem komplexen Typ \(complexType\) und lokale Elemente](#page-76-0) [Globales Element referenziert auf einen komplexen Typ](#page-77-0) [Lokales Element referenziert auf ein globales Element bzw. einen einfachen Daten-Typ](#page-77-0) [Beispiel der Inhalts-Modelle für Elemente](#page-78-0) [Leeres Element](#page-78-0) 451 [Element mit fehlendem Inhalt \(Nillable\)](#page-78-0) 451 [Element nur mit Text \(simpleType\)](#page-79-0) [Element nur mit Text \(complexType mit simpleContent\)](#page-79-0) 452 [Element mit gemischten Inhalten \(mixed\)](#page-80-0) [Element nur mit abhängigen Elementen](#page-81-0) [Beispiele: "anyType"](#page-83-0) 456

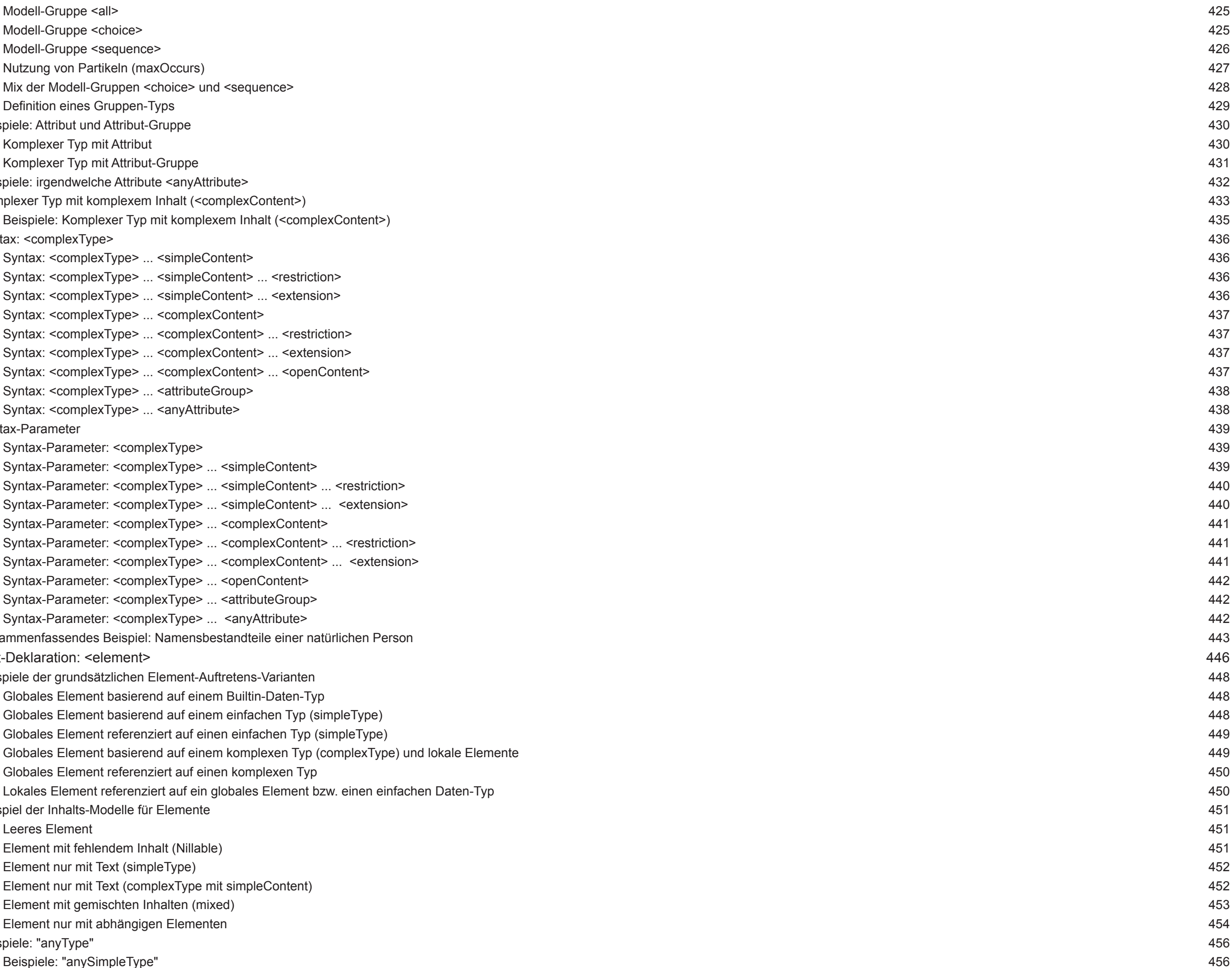

### **DB2- Theorie und Praxis : Inhaltsverzeichnis National Community of Community Community Community Community Community Community Community Community Community Community Community Community Community Community Community Co**

<span id="page-12-0"></span>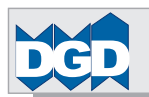

 DB2- Theorie und Praxis : Inhaltsverzeichnis [Syntax: <element>](#page-84-0) 457 [Syntax-Parameter: <element>](#page-84-0) 457 [Attribut-Deklaration: <attribute>](#page-86-0) 459 [Beispiele: "anySimpleType"](#page-87-0) 460 [Beispiele: "Attribute basierend auf Builtin-Daten-Typen"](#page-87-0) 460 [Beispiele: "Attribut mit Facetten-Restriktionen"](#page-88-0) 461 [Beispiele: "Attribut-Definition mit Referenz aus komplexem Typ"](#page-89-0) 462 [Beispiele: "Attribute für Element-Gruppen"](#page-90-0) 463 [Syntax: <attribute>](#page-91-0) 464 [Syntax-Parameter: <attribute>](#page-91-0) 464 [Sekundär-Komponenten des Schemas](#page-92-0) 465 [Assertions: <assert>](#page-93-0) 466 [Grober Überblick der relevanten XPath-Test-Ausdrücke](#page-94-0) 467 [Beispiele: Assertions](#page-95-0) 468 [Syntax: <assert>](#page-96-0) 469 [Syntax-Parameter: <assert>](#page-96-0) 469 [Attribut-Gruppen-Definition: <attributeGroup>](#page-97-0) 470 [Beispiele: Attribut und Attribut-Gruppe](#page-98-0) 471 [Syntax: <attributeGroup>](#page-99-0) 472 [Syntax-Parameter: <attributeGroup>](#page-99-0) 472 [Modell-Gruppen-Definition: <group>](#page-100-0) 473 [Beispiele: Modell-Gruppen-Definition \(group\)](#page-101-0) 474 [Syntax: <group>](#page-102-0) 475 [Syntax-Parameter: <group>](#page-102-0) 475 [Alternative-Typ-Definition: <alternative>](#page-103-0) 476 [Beispiele: <alternative>](#page-103-0) 476 [Syntax: <alternative>](#page-104-0) 477 [Syntax-Parameter: <alternative>](#page-104-0) 477 [Identity-Constraint-Definition: <unique>, <key> und <keyref>](#page-105-0) 478 [Grober Überblick der relevanten XPath-Ausdrücke](#page-106-0) 479 [Beispiele: <unique>, <key> und <keyref>](#page-107-0) 480 [Syntax: <unique>, <key>, <keyref>, <selector>, <field>](#page-112-0) 485 [Syntax: <unique>](#page-112-0) 485  [Syntax: <key>](#page-112-0) 485  [Syntax: <keyref>](#page-112-0) 485  [Syntax: <selector>](#page-112-0) 485  [Syntax: <field>](#page-112-0) 485 [Syntax-Parameter: <unique>, <key>, <keyref>, <selector>, <field>](#page-113-0) 486 [Syntax-Parameter: <unique>](#page-113-0) 486 [Syntax-Parameter: <key>](#page-113-0) 486 [Syntax-Parameter: <keyref>](#page-113-0) 486 [Syntax-Parameter: <selector>](#page-114-0) 487 [Syntax-Parameter: <field>](#page-114-0) 487 [Notations-Deklaration: <notation>](#page-115-0) 488 [Beispiele: Notation](#page-116-0) 489 [Syntax: <notation>](#page-116-0) 489 [Syntax-Parameter: <notation>](#page-116-0) 489 [Hilfs-Komponenten des Schemas](#page-117-0) 490 [Schema-Dokumentation: <annotation>, <appinfo> und <documentation>](#page-118-0) 491 [Beispiele: <annotation>, <appinfo>, <documentation> 492](#page-119-0)

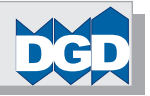

<span id="page-13-0"></span>DB2- Theorie und Praxis : Inhaltsverzeichnis<br>
im): <import><br>
raum): <include><br>
sraum): <redefine><br>
sraum): <redefine><br>
s [Syntax: <annotation>](#page-119-0) 492 [Syntax: <appinfo>](#page-119-0) 492 [Syntax: <documentation> 493](#page-120-0) [Syntax-Parameter: <annotation>](#page-120-0) 493 [Syntax-Parameter: <appinfo>](#page-120-0) 493 [Syntax-Parameter: <documentation>](#page-120-0) 493 [Attribut-Verwendung \(AttributeUses\)](#page-121-0) 494 [Beispiele: AttributeUses](#page-122-0) 495 [Modell-Gruppen \(Model Groups\)](#page-123-0) 496 [Beispiele Modell-Gruppe: <all> 497](#page-124-0) [Beispiele Modell-Gruppe: <choice> 498](#page-125-0) [Beispiele Modell-Gruppe: <sequence> 499](#page-126-0) [Beispiele: Mix von Modell-Gruppen](#page-127-0) 500 [Syntax: <all>](#page-129-0) 502 [Syntax: <choice>](#page-129-0) 502 [Syntax: <sequence> 502](#page-129-0) [Syntax-Parameter: <all>](#page-130-0) 503 [Syntax-Parameter: <choice>](#page-130-0) 503 [Syntax-Parameter: <sequence>](#page-130-0) 503 [Elemente-Verwendung \(Partikel\)](#page-131-0) 504 [Platzhalter-Modelle \(Wildcards\)](#page-133-0) 506 [Beispiele: irgendwelche Elemente <any>](#page-134-0) 507 [Beispiele: irgendwelche Attribute <anyAttribute>](#page-134-0) 507 [Syntax: <any>](#page-134-0) 507 [Syntax-Parameter: <any>](#page-135-0) 508 [Konstruktions-Komponenten des Schemas](#page-136-0) 509 [Komponenten-Import aus einem anderen Schema \(anderer Namensraum\): <import>](#page-136-0) 509 [Beispiele: <import>](#page-137-0) 510 [Syntax: <import>](#page-137-0) 510 [Syntax-Parameter: <import>](#page-137-0) 510 [Komponenten-Einbettung aus einem anderen Schema \(selber Namensraum\): <include>](#page-138-0) 511 [Beispiele: <include>](#page-139-0) 512 [Syntax: <include>](#page-139-0) 512 [Syntax-Parameter: <include>](#page-139-0) 512 [Überschreibung von Typen-Definitionen: <override> 513](#page-140-0) [Beispiele: <override>](#page-141-0) 514 [Syntax: <override>](#page-142-0) 515 [Syntax-Parameter: <redefine>](#page-142-0) 515 [Komponenten-Redefinition aus einem anderen Schema \(selber Namensraum\): <redefine>](#page-143-0) 516 [Beispiele: <redefine>](#page-144-0) 517 [Syntax: <redefine>](#page-145-0) 518 [Syntax-Parameter: <redefine>](#page-145-0) 518 **[Anhang A4: XML Path-Language \(XPath\)](#page-0-0) 519 [Einleitung](#page-1-0) 520**

[Relevante W3C-Publikationen im Internet zu XPath und XQuery](#page-1-0) 520 [Relevante Namensräume zu XPath und XQuery](#page-2-0) 521

### **[Aufgabe von XPath](#page-3-0) 522**

**[Statischer und Dynamischer Kontext](#page-3-0) 522**

<span id="page-14-0"></span>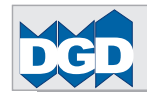

[Daten-Typen in Abhängigkeit von der Existenz eines XML-Schemas](#page-4-0) 523 [Konvertierung von Daten-Typen](#page-4-0) 523

### **[Atomic Daten-Typen als Basis für XPath-Funktionalitäten](#page-4-0) 523**

### **[XPath-Fehlermeldungen](#page-5-0) 524**

- [Expression und ExprSingle](#page-8-0) 527
- [Arithmetischer Ausdruck: arithmetic-expression](#page-9-0) 528
- [Vergleichs-Ausdruck: comparison-expression](#page-10-0) 529
- [IF-Bedingungs-Ausdruck: conditional-expression \(If-Expression\)](#page-11-0) 530
- [Iterativer Selektions-Ausdruck: for-expression](#page-13-0) 532
- Logischer Ausdruck: logical-expression 533

- [Filter-Ausdruck: filter-expression und Prädikat \(predicate\)](#page-18-0) 537
- [Achsen-Schritt: axis-step](#page-19-0) 538
- [Vorwärts-Positionierungen: ForwardAxis](#page-21-0) 540
- [Rückwärts-Positionierungen: ReverseAxis](#page-23-0) 542
- [Knoten-Test: NodeTest](#page-24-0) 543
- [Knoten-Typ-Test: KindTest](#page-26-0) 545
- [Primär-Ausdruck: primary-expression](#page-28-0) 547
- [Quantifizierter Ausdruck: quantified-expression](#page-31-0) 550
- [Sequenz-Ausdruck: sequence-expression](#page-33-0) 552
- [Kombination von Knoten-Sequenzen: combining node sequences](#page-35-0) 554
- [Sequenz-Typ-Ausdruck: sequence-type-expression](#page-37-0) 556
- [Sequenz-Typ: SequenceType](#page-38-0) 557

### **[Syntaktische Sprach-Komponenten von XPath](#page-6-0) 525**

[Beispiele](#page-6-0) 525

[XPath-Ausdruck \(XPath-Expression\)](#page-8-0) 527

### [Pfad-Ausdruck: path-expression](#page-16-0) 535

### **[XPath-Funktionen](#page-39-0) 558**

- [Grundsätzliche Syntax für den Aufruf einer Funktion](#page-39-0) 558
- [Accessors \(Zugriffs-Methoden auf Knoten\)](#page-39-0) 558
	- [fn:base-uri Basis-URI bereitstellen](#page-40-0) 559
	- [fn:data Atomisierte Werte bereitstellen](#page-41-0) 560
	- [fn:document-uri Dokument-URI bereitstellen](#page-42-0) 561
	- [fn:nilled Leere Einheit testen](#page-43-0) 562
	- [fn:node-name Knoten-Namen bereitstellen](#page-44-0) 563
	- [fn:string String-Wert des Arguments bereitstellen](#page-46-0) 565

### [Fehler- und Trace-Funktionen](#page-47-0) 566

- [fn:error Fehler erzeugen](#page-47-0) 566
- [fn:trace Trace-Eintrag erzeugen](#page-48-0) 567

### [Konstruktor-Funktionen](#page-49-0) 568

- [xs:TYPE Atomic-Daten-Typ-Wert erzeugen](#page-50-0) 569
- [fn:dateTime Datum und Uhrzeit erzeugen](#page-51-0) 570

### [Numerische Funktionen](#page-52-0) 571

- [Arithmetische Operatoren analog XPath-Arithmetische Ausdrücke](#page-52-0) 571
	- [op:numeric-add Addition](#page-52-0) 571
	- [op:numeric-subtract Subtraktion](#page-52-0) 571
	- [op:numeric-multiply Multiplikation](#page-53-0) 572

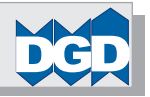

<span id="page-15-0"></span>DB2- Theorie und Praxis : Inhaltsverzeichnis<br>Ausdrücke<br>#keit<br>#teten<br>on:<br>"Collation<br>alization Norm<br>#<br>#ten ist<br>#<br>#ten ist<br>#<br>#ten ist<br>#<br>#ten ist<br>#<br>#fer (Pattern)<br>#<br>#fer ist<br>#<br>#fer ist<br>#<br>#fer ist<br>#<br>#<br>#fer ist<br>#<br>#<br>#<br>#<br>#<br>#<br>#<br>#<br>  [op:numeric-divide - Division](#page-53-0) 572 [op:numeric-integer-divide - Division](#page-53-0) 572 [op:numeric-mod - Modulus](#page-53-0) 572 [op:numeric-unary-plus - Vorzeichen beibehalten](#page-54-0) 573 [op:numeric-unary-minus - Vorzeichen umdrehen](#page-54-0) 573 [Vergleichs-Operatoren für numerische Daten analog XPath-Vergleichs-Ausdrücke](#page-54-0) 573 [op:numeric-equal - Gleichheits-Vergleich](#page-54-0) 573 [op:numeric-less-than - Kleiner-Vergleich](#page-55-0) 574 [op:numeric-greater-than - Größer-Vergleich](#page-55-0) 574 [Arithmetische Funktionen](#page-56-0) 575 [fn:abs - Absoluter Wert](#page-56-0) 575 [fn:ceiling - Aufrundung auf Ganzzahl](#page-57-0) 576 [fn:floor - Abrundung auf Ganzzahl](#page-58-0) 577 [fn:round - Auf- oder Abrundung auf Ganzzahl](#page-58-0) 577 [fn:round-half-to-even - Auf- oder Abrundung mit Spezifikation der Genauigkeit](#page-59-0) 578 [Funktionen für String-Werte](#page-60-0) 579 [String-Funktionen für das Zusammenführen oder Zergliedern von Teilketten](#page-61-0) 580 [fn:codepoints-to-string - Unicode-Code-Positionen in Sequenz zusammenführen](#page-61-0) 580 [fn:string-to-codepoints - Sequenz in Unicode-Code-Positionen zergliedern](#page-62-0) 581 [Vergleichs-Operatoren für String-Daten analog XPath-Vergleichs-Ausdrücke](#page-63-0) 582 [fn:compare - Vergleich zweier String-Inhalte](#page-64-0) 583 [fn:codepoint-equal - Vergleich zweier String-Inhalte aufgrund der Unicode-Collation](#page-65-0) 584 [String-Funktionen](#page-66-0) 585 [fn:concat - Verknüpfung von Strings](#page-69-0) 588 [fn:string-join - Verknüpfung von Strings mit Separator](#page-70-0) 589 [fn:substring - Teilkette aus String herauslösen](#page-71-0) 590 [fn:string-length - Länge eines Strings ermitteln](#page-72-0) 591 [fn:normalize-space - Normalisierung eines Strings](#page-73-0) 592 [fn:normalize-unicode - Normalisierung eines Strings nach Unicode Normalization Norm](#page-74-0) 593 [fn:upper-case - String-Inhalt in Großbuchstaben konvertieren](#page-75-0) 594 [fn:lower-case - String-Inhalt in Kleinbuchstaben konvertieren](#page-76-0) 595 [fn:translate - String-Zeichen ersetzen](#page-77-0) 596 [fn:encode-for-uri - Inkompatible Zeichen für URI ersetzen](#page-78-0) 597 [fn:iri-to-uri - Inkompatible Zeichen für URI aus einem IRI ersetzen](#page-78-0) 597 [fn:escape-html-uri - Inkompatible Zeichen für HTML aus einem URI ersetzen](#page-79-0) 598 [Substring-Matching-Funktionen](#page-80-0) 599 [fn:contains - Prüfung, ob ein String in einem anderen enthalten ist](#page-81-0) 600 [fn:starts-with - Prüfung, ob ein String in einem anderen am Anfang enthalten ist](#page-82-0) 601 [fn:ends-with - Prüfung, ob ein String in einem anderen am Ende enthalten ist](#page-83-0) 602 [fn:substring-before - Bereitstellen Teil-String, der vor einem String liegt](#page-84-0) 603 [fn:substring-after - Bereitstellen Teil-String, der hinter einem String liegt](#page-85-0) 604 [Pattern-Funktionen](#page-86-0) 605 [Erweiterte XPath-Pattern-Metazeichen für reguläre Ausdrücke](#page-86-0) 605 [fn:matches - Prüfung einer Teilkette in einem String aufgrund eines Musters \(Pattern\)](#page-88-0) 607 [fn:replace - Ersetzen einer Teilkette in einem String aufgrund eines Musters \(Pattern\)](#page-89-0) 608 [fn:tokenize - Aufteilen eines Strings in eine Sequenz von Strings](#page-90-0) 609 [Funktionen für anyURI](#page-91-0) 610 [fn:resolve-uri - Bereitstellung einer absoluten URI-Referenz](#page-91-0) 610

[Funktionen und Operatoren für Boolean-Werte](#page-92-0) 611

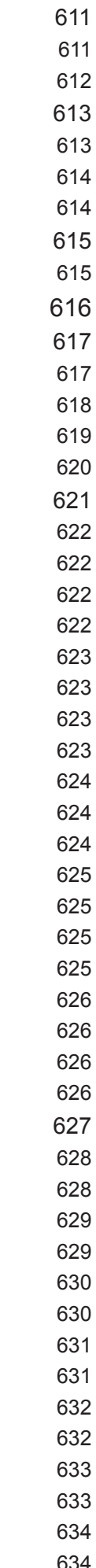

<span id="page-16-0"></span>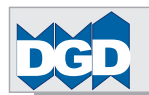

 DB2- Theorie und Praxis : Inhaltsverzeichnis [Boolean-Konstruktor-Funktionen](#page-92-0) [fn:true - Erzeugt den Wert 'Wahr' \('True'\)](#page-92-0) [fn:false - Erzeugt den Wert 'Falsch' \('False'\)](#page-93-0) [Operatoren für Boolean-Werte](#page-94-0) [op:boolean-equal - Gleichheits-Vergleich](#page-94-0) 613 [op:boolean-less-than - Kleiner-Vergleich](#page-95-0) [op:boolean-greater-than - Größer-Vergleich](#page-95-0) 614 [Funktionen für Boolean-Werte](#page-96-0) [fn:not - Kehrt einen Boolean-Wert um \(Invertierung\)](#page-96-0) [Funktionen und Operatoren für Datum, Zeit und Zeitdauer \(Duration\)](#page-97-0) 616 [Duration-, Date- und Time-Typen](#page-98-0) [Behandlung und Bereitstellung der Duration-, Date- und Time-Werte](#page-98-0) [Zusätzliche Sub-Typen von xs:duration: xs:yearMonthDuration und xs:dayTimeDuration](#page-99-0) 618 [xs:yearMonthDuration - Differenz in Jahren und Monaten](#page-100-0) 619 [xs:dayTimeDuration - Differenz in Tagen und Stunden, Minuten, Sekunden](#page-101-0) 620 [Vergleichs-Operatoren für datums- bzw. zeitbezogene Werte](#page-102-0) [op:yearMonthDuration-less-than - Kleiner-Vergleich](#page-103-0) [op:yearMonthDuration-greater-than - Größer-Vergleich](#page-103-0) 622 [op:dayTimeDuration-less-than - Kleiner-Vergleich](#page-103-0) 622 [op:dayTimeDuration-greater-than - Größer-Vergleich](#page-103-0) 622 op: duration-equal - Gleichheits-Vergleich [op:dateTime-equal - Gleichheits-Vergleich](#page-104-0) [op:dateTime-less-than - Kleiner-Vergleich](#page-104-0) [op:dateTime-greater-than - Größer-Vergleich](#page-104-0) 623 [op:date-equal - Gleichheits-Vergleich](#page-105-0) [op:date-less-than - Kleiner-Vergleich](#page-105-0) [op:date-greater-than - Größer-Vergleich](#page-105-0) 624 [op:time-equal - Gleichheits-Vergleich](#page-106-0) [op:time-less-than - Kleiner-Vergleich](#page-106-0) [op:time-greater-than - Größer-Vergleich](#page-106-0) 625 [op:gYearMonth-equal - Gleichheits-Vergleich](#page-106-0) 625 op:gYear-equal - Gleichheits-Vergleich [op:gMonthDay-equal - Gleichheits-Vergleich](#page-107-0) 626 [op:gMonth-equal - Gleichheits-Vergleich](#page-107-0) [op:gDay-equal - Gleichheits-Vergleich](#page-107-0) [Funktionen für die Extrahierung einzelner Komponenten](#page-108-0) [fn:years-from-duration- Jahre extrahieren](#page-109-0) [fn:months-from-duration- Monate extrahieren](#page-109-0) [fn:days-from-duration- Tage extrahieren](#page-110-0) [fn:hours-from-duration- Stunden extrahieren](#page-110-0) [fn:minutes-from-duration- Minuten extrahieren](#page-111-0) [fn:seconds-from-duration- Sekunden extrahieren](#page-111-0) [fn:year-from-dateTime - Jahr extrahieren](#page-112-0) 631 [fn:month-from-dateTime - Monat extrahieren](#page-112-0) [fn:day-from-dateTime - Tag extrahieren](#page-113-0) 632 [fn:hours-from-dateTime - Stunden extrahieren](#page-113-0) [fn:minutes-from-dateTime - Minuten extrahieren](#page-114-0) [fn:seconds-from-dateTime - Sekunden extrahieren](#page-114-0) [fn:timezone-from-dateTime - Zeitzone extrahieren](#page-115-0) 634 [fn:year-from-date - Jahr extrahieren](#page-115-0) 634

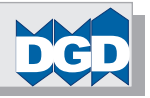

<span id="page-17-0"></span>DB2- Theorie und Praxis : Inhaltsverzeichnis<br>|<br>|<br>|<br>|<br>| Covident DGD GmeH Germany 65201 Wesbaden<br>|<br>|<br>|<br>|<br>| Covvidh| DGD GmeH Germany 65201 Wesbaden<br>| [fn:month-from-date - Monat extrahieren](#page-116-0) 635 [fn:day-from-date - Tag extrahieren](#page-116-0) 635 [fn:timezone-from-date - Zeitzone extrahieren](#page-117-0) 636 [fn:hours-from-time - Stunden extrahieren](#page-117-0) 636 [fn:minutes-from-time - Minuten extrahieren](#page-118-0) 637 [fn:seconds-from-time - Sekunden extrahieren](#page-118-0) 637 [fn:timezone-from-time - Zeitzone extrahieren](#page-119-0) 638 [Arithmetische Operatoren für datums- bzw. zeitbezogene Werte](#page-120-0) 639 [op:subtract-dateTimes - Subtraktion von Datums-, Zeitwerten](#page-121-0) 640 [op:subtract-dates - Subtraktion von Datumswerten](#page-122-0) 641 [op:subtract-times - Subtraktion von Zeitwerten](#page-123-0) 642 [op:add-yearMonthDuration-to-dateTime - Addition von Datumswerten](#page-124-0) 643 [op:add-dayTimeDuration-to-dateTime - Addition von Zeitwerten](#page-125-0) 644 [op:subtract-yearMonthDuration-from-dateTime - Subtraktion von Zeitwerten](#page-126-0) 645 [op:subtract-dayTimeDuration-from-dateTime - Subtraktion von Zeitwerten](#page-127-0) 646 [op:add-yearMonthDuration-to-date - Addition von Datumswerten](#page-128-0) 647 [op:add-dayTimeDuration-to-date - Addition von Datumswerten](#page-129-0) 648 [op:subtract-yearMonthDuration-from-date - Substraktion von Datumswerten](#page-130-0) 649 [op:subtract-dayTimeDuration-from-date - Substraktion von Datumswerten](#page-131-0) 650 [op:add-dayTimeDuration-to-time - Addition von Zeitwerten](#page-132-0) 651 [op:subtract-dayTimeDuration-from-time - Subtraktion von Zeitwerten](#page-133-0) 652 [op:add-yearMonthDurations - Addition von Jahren, Monaten](#page-134-0) 653 [op:subtract-yearMonthDurations - Subtraktion von Jahren, Monaten](#page-135-0) 654 [op:multiply-yearMonthDuration - Multiplikation von Jahren, Monaten](#page-136-0) 655 [op:divide-yearMonthDuration - Division von Jahren, Monaten](#page-137-0) 656 [op:divide-yearMonthDuration-by-yearMonthDuration - Division von Jahren, Monaten](#page-138-0) 657 [op:add-dayTimeDurations - Addition von Tagen und Zeiten](#page-139-0) 658 [op:subtract-dayTimeDurations - Subtraktion von Tagen und Zeiten](#page-140-0) 659 [op:multiply-dayTimeDuration - Multiplikation von Tagen und Zeiten](#page-141-0) 660 [op:divide-dayTimeDuration - Division von Tagen und Zeiten](#page-142-0) 661 [op:divide-dayTimeDuration-by-dayTimeDuration - Division von Tagen und Zeiten](#page-143-0) 662 [Funktionen für die Ausrichtung an Zeitzonen](#page-144-0) 663 [fn:adjust-dateTime-to-timezone - Zeitzone für xs:dateTime-Wert](#page-144-0) 663 [fn:adjust-date-to-timezone - Zeitzone für xs:date-Wert](#page-145-0) 664 [fn:adjust-time-to-timezone - Zeitzone für xs:time-Wert](#page-146-0) 665 [Funktionen für QNamen](#page-147-0) 666 [Konstruktor-Funktionen für QNamen](#page-147-0) 666 [fn:resolve-QName - QName bilden](#page-147-0) 666 [fn:QName - QName mit Namensraum-Präfix zurückgeben](#page-148-0) 667 [Funktionen und Operatoren für QNamen](#page-149-0) 668 [op:QName-equal - Vergleich zweier QNamen](#page-150-0) 669 [fn:prefix-from-QName - Präfix von QNamen zurückgeben](#page-151-0) 670 [fn:local-name-from-QName - Lokalen Namensbestandteil von QNamen zurückgeben](#page-151-0) 670 [fn:namespace-uri-from-QName - Namensraum-URI von QNamen zurückgeben](#page-152-0) 671 [fn:namespace-uri-for-prefix - Namensraum-URI von QNamen zurückgeben](#page-153-0) 672 [fn:in-scope-prefixes - Namensraum-Präfixe eines Elements zurückgeben](#page-154-0) 673 [Operatoren für Binär-Werte](#page-155-0) 674

[op:hexBinary-equal - Vergleich zweier Hex-Binär-Werte](#page-155-0) 674 [op:base64Binary-equal - Vergleich zweier Base64-Binär-Werte](#page-156-0) 675

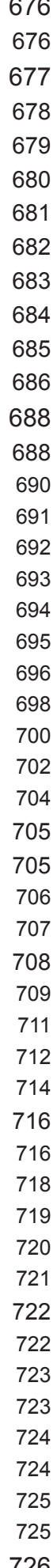

<span id="page-18-0"></span>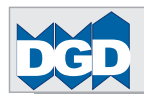

 DB2- Theorie und Praxis : Inhaltsverzeichnis [Operatoren für NOTATION](#page-157-0) [op:NOTATION-equal - Vergleich zweier NOTATIONs-Werte](#page-157-0) 676 [Funktionen und Operatoren für Knoten \(Nodes\)](#page-158-0) [fn:name - Name eines Knotens zurückgeben](#page-159-0) [fn:local-name - Lokalen Namen eines Knotens zurückgeben](#page-160-0) 679 [fn:namespace-uri - Namensraum-URI eines Knotens zurückgeben](#page-161-0) [fn:number - Wert eines Knotens zurückgeben](#page-162-0) 681 [fn:lang - Test der Sprache eines Knotens](#page-163-0) [op:is-same-node - Test der Übereinstimmung zweier Knoten](#page-164-0) 683 [op:node-before - Test des Auftretens eines Knotens vor einem anderen](#page-165-0) 684 [op:node-after - Test des Auftretens eines Knotens nach einem anderen](#page-166-0) 685 [fn:root - Rückgabe des Wurzel-Knotens \(Root\)](#page-167-0) 686 [Funktionen und Operatoren für Sequenzen \(Sequences\)](#page-169-0) [Generelle Funktionen und Operatoren](#page-169-0) [fn:boolean - Erzeugung des effektiven Boolean-Wertes](#page-171-0) [op:concatenate - Verknüpfung von Einheiten zur Sequenz](#page-172-0) [fn:index-of - Rückgabe von String-Positionen](#page-173-0) [fn:empty- Test auf leere Sequenz](#page-174-0) fn: exists - Test auf nicht leere Sequenz [fn:distinct-values - Rückgabe der unterschiedlichen Einheiten in einer Sequenz](#page-176-0) [fn:insert-before - Rückgabe einer erweiterten Sequenz](#page-177-0) [fn:remove - Entfernen einer Einheit in einer Sequenz](#page-179-0) [fn:reverse - Umkehren der Ordnungsfolge der Einheiten in einer Sequenz](#page-181-0) [fn:subsequence - Ausschnitt von Teil-Einheiten aus einer Sequenz](#page-183-0) [fn:unordered - Rückgabe der Teil-Einheiten einer Sequenz in beliebiger Folge](#page-185-0) [Funktionen zum Test der Kardinalitäten \(Auftretenshäufigkeit von Einheiten\)](#page-186-0) [fn:zero-or-one - Testen, ob Sequenz keine oder eine Einheit aufweist](#page-186-0) [fn:one-or-more - Testen, ob Sequenz eine oder mehr Einheiten aufweist](#page-187-0) [fn:exactly-one - Testen, ob Sequenz genau eine Einheit aufweist](#page-188-0) [Set-Funktionen und Operatoren: Equals, Union, Except und Intersect](#page-189-0) [fn:deep-equal - Test auf strukturelle und inhaltliche Übereinstimmung von Sequenzen](#page-190-0) [op:union - Vereinigung aller nicht redundanter Sequenz-Knoten](#page-192-0) 711 [op:intersect - Vereinigung übereinstimmender Sequenz-Knoten](#page-193-0) 712 [op:except - Vereinigung nicht übereinstimmender Sequenz-Knoten](#page-195-0) 714 [Aggregations-Funktionen](#page-197-0) [fn:count - Anzahl der Einheiten in einer Sequenz ermitteln](#page-197-0) [fn:avg - Durchschnittswert der Einheiten in einer Sequenz ermitteln](#page-199-0) [fn:max - Maximalen Wert der Einheiten in einer Sequenz ermitteln](#page-200-0) [fn:min - Minimalen Wert der Einheiten in einer Sequenz ermitteln](#page-201-0) [fn:sum - Summierung der Einheiten in einer Sequenz](#page-202-0) [Funktionen und Operatoren zur Generierung von Sequenzen](#page-203-0) [op:to - Generierung einer Werteliste - bis \(to\) in einer Sequenz](#page-203-0) [fn:id - Rückgabe einer Sequenz mit Element-Knoten, die ID-Werte enthalten](#page-204-0) [fn:idref - Rückgabe einer Sequenz mit Element-Knoten, die REFID-Werte enthalten](#page-204-0) [fn:doc - Rückgabe eines Dokuments](#page-205-0) [fn:doc-available - Test der Verfügbarkeit eines Dokuments](#page-205-0) [fn:collection - Rückgabe einer Collection](#page-206-0) [fn:element-with-id Rückgabe einer Sequenz mit Element-Knoten, die ID-Werte enthalten](#page-206-0)

[Kontext-Funktionen](#page-207-0) 726

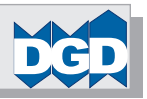

<span id="page-19-0"></span>[fn:current-date - Bereitstellung aktuelles Datum](#page-208-0) 727

[fn:current-dateTime - Bereitstellung aktuelles Datum und aktuelle Uhrzeit](#page-208-0) 727

[fn:current-time - Bereitstellung aktuelle Uhrzeit](#page-209-0) 728

[fn:implicit-timezone - Bereitstellung der impliziten Zeitzone](#page-210-0) 729

[Relevante W3C-Publikationen im Internet zu XPath und XQuery](#page-2-0) 735 [Relevante Namensräume zu XPath und XQuery](#page-2-0) 735

[fn:last - Bereitstellung der Kontext-Größe](#page-210-0) 729

[fn:position - Bereitstellung der Kontext-Position](#page-211-0) 730

[fn:static-base-uri - Bereitstellung der Base-URI](#page-212-0) 731

### [Cast-Funktionen](#page-213-0) 732

[Konvertierung zwischen primitiven Daten-Typen](#page-213-0) 732

[Konvertierung von und zu xs:string- und xs:untypedAtomic-Daten-Typen](#page-213-0) 732

### **[Anhang A5: XQuery-Language](#page-0-0) 733**

### **[Einleitung](#page-1-0) 734**

### **[Komponenten des statischen und dynamischen Kontextes](#page-3-0) 736**

[Statischer Kontext](#page-3-0) 736

[Dynamischer Kontext](#page-3-0) 736

### **[XQuery-Abfragen: Syntaktische Sprach-Komponenten von XQuery](#page-4-0) 737**

[Grundaufbau der XQuery-Sprach-Komponenten](#page-4-0) 737

[XQuery-Beispiel](#page-4-0) 737

[XQuery-Kommentar: \(: Kommentar :\)](#page-6-0) 739

### [XQuery-Modul und Prolog](#page-7-0) 740

[Bibliotheks- und Haupt-Modul \(Library- und Main-Module\)](#page-7-0) 740

[xquery version: Versions-Deklaration](#page-8-0) 741

[module namespace: Bibliotheks-Modul-Deklaration](#page-10-0) 743

### [XQuery-Prolog](#page-11-0) 744

[declare default element | function: Default-Namensraum-Deklaration](#page-12-0) 745

[Import-Deklaration für Module und Schemas](#page-13-0) 746

[import module: Modul-Import](#page-13-0) 746

[import schema: Schema-Import](#page-14-0) 747

[declare namespace: Namensraum-Deklaration](#page-15-0) 748

[Deklaration von Optionen für die Ausführungssteuerung \(Setter\)](#page-16-0) 749

[declare base-uri: Deklaration einer Basis-URI](#page-16-0) 749

[declare boundary-space: Deklaration der Begrenzungs-Leerzeichen](#page-17-0) 750

[declare construction: Deklaration des Konstruktions-Modus für Daten-Typen](#page-18-0) 751

declare copy namespaces: Deklaration des Namensraums für Konstrukturen 752

[declare default collation: Deklaration der Default-Collation](#page-20-0) 753

[declare default order empty: Deklaration der Default-Sortierfolge von leeren Sequenzen](#page-21-0) 754

[declare ordering: Deklaration der Default-Sortierfolge von Ergebnissen ohne "order by"](#page-22-0) 755

[declare revalidation: Deklaration des Default-Recovery-Verhaltens von Typen bei Manipulationen](#page-23-0) 756

[declare function: Deklaration einer benutzerdefinierten oder externen Funktion](#page-24-0) 757

[declare option: Deklaration einer implementationsspezifischen Option](#page-25-0) 758

[declare variable: Deklaration einer Variablen](#page-25-0) 758

[XQuery-Ausdruck für Abfragen / XQuery-Expression](#page-26-0) 759

[Expression, ExprSingle \(Abfragen\) und Simple Expression](#page-26-0) 759

[Arithmetischer Ausdruck: arithmetic-expression](#page-28-0) 761

[Vergleichs-Ausdruck: comparison-expression](#page-28-0) 761

<span id="page-20-0"></span>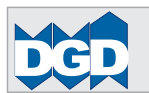

 DB2- Theorie und Praxis : Inhaltsverzeichnis [Generator für XML-Knoten: Constructor](#page-29-0) 762 [Dynamischer Generator für XML-Knoten: Computed Constructor](#page-30-0) 763 [Direkt-Generator für XML-Knoten: Direct Constructor](#page-32-0) 765 [FLWOR - Ausdruck \(ausgesprochen: Flower\)](#page-35-0) 768 [Anwendungs-Beispiel: FLWOR](#page-36-0) 769 [Anwendungs-Beispiel: Join 771](#page-38-0) [Iterative Anbindung von Werten an eine Variable - ForClause](#page-39-0) 772 [Einmalige Anbindung von Werten an eine Variable - LetClause](#page-41-0) 774 [Kombination von LET und FOR](#page-42-0) 775 [Filterung von Werten - WhereClause](#page-43-0) 776 [Sortierung von Werten - OrderByClause](#page-45-0) 778 [Rückgabe von Werten - ReturnClause](#page-47-0) 780 [IF-Bedingungs-Ausdruck: conditional-expression \(If-Expression\)](#page-48-0) 781 [Logischer Ausdruck: logical-expression](#page-48-0) 781 [Ordnungsfolge-Ausdruck: ordered- und unordered-expression](#page-49-0) 782 [Pfad-Ausdruck: path-expression](#page-50-0) 783 [Primär-Ausdruck: primary-expression](#page-50-0) 783 [Quantifizierter Ausdruck: quantified-expression](#page-51-0) 784 [Sequenz-Ausdruck: sequence-expression](#page-51-0) 784 [Sequenz-Typ-Ausdruck: sequence-type-expression](#page-52-0) 785 [Prüf-Ausdruck: validate-expression](#page-53-0) 786 [Erweiterter Ausdruck: extension-expression](#page-54-0) 787 **[XQuery-Update Facility: Sprach-Komponenten für Manipulationen](#page-55-0) 788** [Terminologie bei Manipulationen](#page-55-0) 788 [Update-Operationen \(Update Primitives\)](#page-56-0) 789 [Update-Routinen 789](#page-56-0) [Erweiterungen der XQuery-Sprach-Komponenten](#page-57-0) 790 [Erweiterungen des Prologs](#page-57-0) 790 [declare revalidation](#page-57-0) 790 [Expression, ExprSingle \(Manipulationen\) und Updating Expression](#page-58-0) 791 [Löschen von Knoten: delete-expression](#page-60-0) 793 [Löschen von Knoten: DB2-z/OS-Szenario](#page-61-0) 794 [Löschen von Knoten: DB2-LUW-Szenario](#page-62-0) 795 [Einfügung von Knoten: insert-expression](#page-64-0) 797 [Einfügung von Knoten: DB2-z/OS-Szenario](#page-65-0) 798 [Einfügung von Knoten: DB2-LUW-Szenario](#page-66-0) 799 [Umbenennung von Knoten: rename-expression](#page-68-0) 801 [Umbenennung von Knoten: Unter DB2 for z/OS derzeit nicht unterstützt](#page-68-0) 801 [Umbenennung von Knoten: DB2-LUW-Szenario](#page-69-0) 802 [Ersetzen von Knoten bzw. Knoten-Inhalten: replace-expression](#page-70-0) 803 [Änderung von Knoten bzw. Knoten-Inhalten: DB2-z/OS-Szenario](#page-71-0) 804 [Änderung von Knoten bzw. Knoten-Inhalten: DB2-LUW-Szenario](#page-72-0) 805 [Kopieren und temporäres Modifizieren von Knoten und-Inhalten: transform-expression](#page-74-0) 807 [Kopieren und temporäres Modifizieren von Knoten und Knoten-Inhalten unter DB2 für z/OS](#page-75-0) 808 [Kopieren und temporäres Modifizieren von Knoten und Knoten-Inhalten: DB2-LUW-Szenario](#page-75-0) 808 [Erweiterungen von Funktionen](#page-76-0) 809 [fn:put](#page-76-0) 809

[Vollzug der Veränderungen auf der Datenbasis unter DB2](#page-76-0) 809

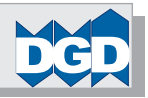

[Updating Function: Funktionen mit Manipulationsmöglichkeiten](#page-77-0) 810

### <span id="page-21-0"></span>**[Anhang A6: DB2-XML-Syntax](#page-0-0) 811**

### **[Grobe Inhalts-Beschreibung](#page-1-0) 812**

### **[SQL-XML-Sprach-Komponenten](#page-2-0) 813**

[Überblick](#page-2-0) 813

### [SQL-XML-Sprach-Konstrukte](#page-4-0) 815

[Builtin Daten-Typ XML](#page-4-0) 815

[XML-Wert](#page-5-0) 816

### [XML-Wert-Restriktionen](#page-6-0) 817

[SQL-Expressions](#page-6-0) 817

[XML-Expression](#page-6-0) 817

### [CAST-Spezifikation](#page-7-0) 818

[XMLCAST-Spezifikation](#page-9-0) 820

### [SQL-Prädikate mit Nutzungsmöglichkeit für XML-Werte](#page-12-0) 823

[Überblick](#page-12-0) 823

### [VALIDATED-Prädikat \(nur LUW\)](#page-13-0) 824

[Beispiele VALIDATED](#page-14-0) 825

### [XMLEXISTS-Prädikat](#page-15-0) 826

[Beispiele XMLEXISTS](#page-17-0) 828

### [SQL-XML-Funktionen](#page-19-0) 830

[SQL-XML-Aggregations-Funktionen](#page-19-0) 830

- [XMLAGG Bereitstellen XML-Sequenz zur Sortierung/Gruppierung](#page-19-0) 830
- [Zusammenführen der Daten der SEMINARANGEBOT-Tabelle aus den relationalen Basis-Tabellen](#page-22-0) 833 auch der Entwicklung und der Entwicklung aus den relationalen Basis-Tabellen 833 auch der Entwicklung auch der Basis-Tabellen 833
- [XMLGROUP Aggregieren XML-Sequenz aus relationalen Werten \(nur LUW\)](#page-25-0) 836

### [SQL-XML-Skalare Funktionen \(Scalar Functions\)](#page-27-0) 838

DSN XMLVALIDATE - Prüfung eines XML-Dokuments auf XML-Schema-Gültigkeit (nur z/OS) 838

[XMLATTRIBUTES - Konvertieren XML-Attribute aus den Argumenten](#page-28-0) 839

[XMLCOMMENT - Erzeugen eines XML-Kommentars](#page-29-0) 840

[XMLCONCAT - Verknüpfung von XML-Elementen zu einem XML-Forest](#page-30-0) 841

[XMLDOCUMENT - Rückgabe eines XML-Dokuments](#page-31-0) 842

[XMLELEMENT - Konvertieren XML-Elemente aus den Argumenten](#page-32-0) 843

- [XMLFOREST Generierung einer Liste von XML-Elementen \(Forest\)](#page-35-0) 846
- [XMLMODIFY Modifikation von Dokumenten-Teilen auf Knoten-Ebene \(DB2 für z/OS\)](#page-38-0) 849

[XMLMODIFY - Basis-Update-Expressions \(XPath-Updating-Expression\)](#page-40-0) 851

- [Delete-Expression](#page-40-0) 851
- [Insert-Expression](#page-41-0) 852

[Replace-Expression](#page-43-0) 854

[XMLNAMESPACES - Deklaration von XML-Namespaces](#page-45-0) 856

- [XMLPARSE Verarbeitung und Prüfung eines XML-Dokuments](#page-46-0) 857
- [XMLPI Bereitstellung einer XML-Verarbeitungs-Instruktion \(PI-Processing Instruction\)](#page-48-0) 859

[XMLQUERY- Rückgabe eines XML-Werts aufgrund einer XPath-Evaluierung](#page-49-0) 860

- [XMLROW Bereitstellen XML-Sequenz aus relationalen Werten \(nur LUW\)](#page-51-0) 862
- [XMLSERIALIZE Bereitstellung einer XML-Sequenz](#page-53-0) 864
- [XMLTEXT- Bereitstellung eines XML-Text-Knotens](#page-56-0) 867
- [XMLVALIDATE- Prüfung eines XML-Dokuments auf XML-Schema-Gültigkeit \(nur LUW\)](#page-57-0) 868

[XMLXSROBJECTID - Prüfung, ob ein XML-Dokument gegen XML-Schema-Regeln geprüft wurde \(Validate\)](#page-59-0) 870

[XSLTRANSFORM- Konvertieren XML-Daten in andere Formate 871](#page-60-0)

[XSLTRANSFORM- Konvertieren XML-Daten in andere Formate \(LUW\)](#page-60-0) 871

[XSLTRANSFORM- Konvertieren XML-Daten in andere Formate \(z/OS\)](#page-63-0) 874

### **DB2- Theorie und Praxis : Inhaltsverzeichnis Material Community Community Community Community Community Community**

<span id="page-22-0"></span>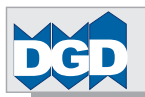

[SQL-XML-Table-Funktionen](#page-65-0) 876

[XMLTABLE - Bereitstellen einer Result Table durch Evaluierung von XPath-Ausdrücken](#page-65-0) 876

[SQL-Stored-Procedures für XML](#page-68-0) 879

[Funktionen zur Verwaltung von XML-Schemas](#page-68-0) 879

[Überblick](#page-68-0) 879

[XSR\\_ADDSCHEMADOC: Registrierung weiterer XML-Schema-Dokumente](#page-69-0) 880

[XSR\\_COMPLETE: Abschluss der Registrierung eines XML-Schemas](#page-70-0) 881

[XSR\\_DTD: Registrierung einer DTD \(nur LUW\)](#page-71-0) 882

[XSR\\_EXTENTITY: Registrierung einer externen Entity \(nur LUW\)](#page-72-0) 883

[XSR\\_REGISTER: Registrierung des Primär-XML-Schema-Dokuments](#page-73-0) 884

[XSR\\_REMOVE: Löschung aller Komponenten eines XML-Schemas \(nur z/OS\)](#page-74-0) 885

[XSR\\_UPDATE: Änderung oder Erweiterung eines registrierten XML-Schemas \(nur LUW\)](#page-75-0) 886

[Dekomposition von XML-Daten \(Shredding\)](#page-76-0) 887

[Überblick](#page-76-0) 887

[XDBDECOMPXML: XML-Dekomposition](#page-77-0) 888

### **[XQuery-Sprach-Komponenten](#page-78-0) 889**

### [Überblick](#page-78-0) 889

[XQuery-Funktionen im Rahmen der XQuery- oder SQL-Sprachschnittstellen unter DB2 für z/OS](#page-78-0) 889

[XQuery-Funktionen im Rahmen der XQuery- oder SQL-Sprachschnittstellen unter DB2 für LUW](#page-78-0) 889

[XQuery-SQL-Funktionen](#page-79-0) 890

[db2-fn:sqlquery](#page-79-0) 890

[db2-fn:xmlcolumn](#page-82-0) 893

[DB2-XQuery-Manipulations-Funktionen](#page-83-0) 894

[Einleitung](#page-83-0) 894

[Löschen von Knoten: delete-expression](#page-84-0) 895

[Einfügung von Knoten: insert-expression](#page-87-0) 898

[Umbenennung von Knoten: rename-expression](#page-88-0) 899

[Ersetzen von Knoten bzw. Knoten-Inhalten: replace-expression](#page-89-0) 900

[Kopieren und temporäres Modifizieren von Knoten und -Inhalten: transform-expression](#page-90-0) 901

### **[Test-Daten](#page-91-0) 902**

[DB2 Version 11 z/OS](#page-91-0) 902

[Definition Tablespace, Table und Indizes](#page-91-0) 902

[Einfügen der Daten mit SQL-INSERT ohne Gültigkeitsprüfung](#page-92-0) 903

### [DB2 Version 10.5 LUW](#page-95-0) 906

[Definition Table und Indizes](#page-95-0) 906

[XML-Schema](#page-96-0) 907

[Registrierung des XML-Schemas](#page-97-0) 908

[Einfügen der Daten mit SQL-INSERT mit Gültigkeitsprüfung](#page-97-0) 908